Данная брошюра объединяет 2 независимые статьи автора, связанные единой темой: замена Теории Относительности Альберта Эйнштейна на современную версию обобщённой Теории физического поля. **Доказательный** материал представляет результаты множества исследователей : от Оливера Хевисайда и проф. Н.Е. Жуковского до новейших работ наших дней. Таким образом, представлен достаточно полный набор доказательств для перехода от аксиоматики Теории Относительности Альберта Эйнштейна к обобщенной квазиклассической теории физического поля, как «сплошной среды»: безгеометрический подход к Теории Поля. В главе 1 представлено достаточное доказательство неверности и неприменимости подхода Теории Относительности, а затем планомерно представляются замещающие результаты теории физического поля. Эта глава базируется на докладе, сделанном автором на Всероссийской Конференции Электромагнитное поле и материалы -2015г. Глава 2 написана как доказательное возражение на статью 2012г. в журнале "УФН" с обсуждением "экспериментальных доказательств" Теории Относительности. По каждому экспериментальному эффекту дан полный расчет вне ТО. Для всех людей интересующихся физикой и философией физической науки.

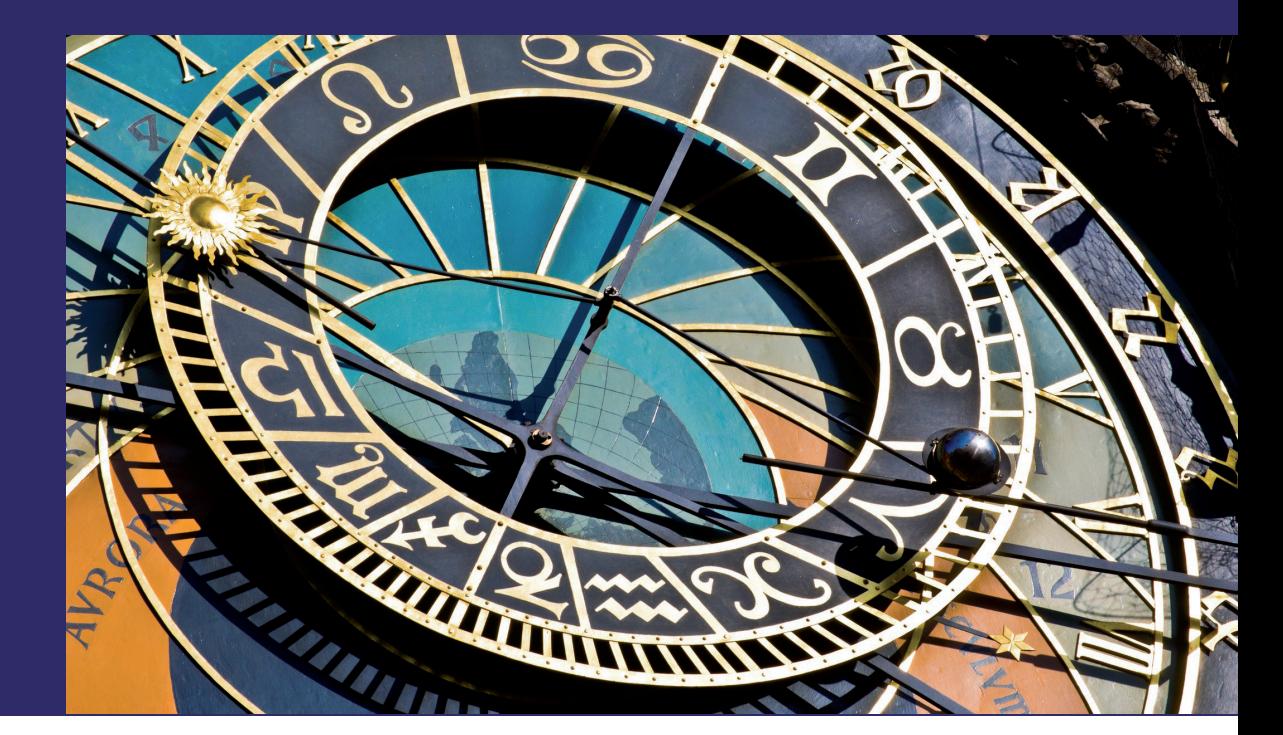

Сергей Мизин

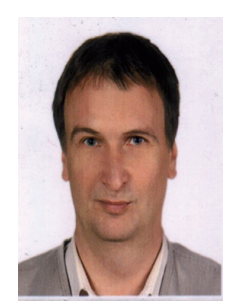

Родился 20.12.1964. В 1988г. закончил физикохимический факультет Московского Института Стали и Сплавов, специальность "физика металлов". Работал и работаю в 2-х физических институтах РАН в Москве. Сфера интересов: программирование физических приборов (свыше 25 лет). Теорет ическая физика в области теории поля.

# Теория поля заменяет Теорию **Относительности**

Доказательства и следствия

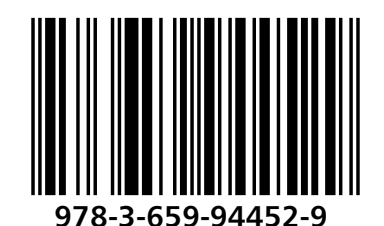

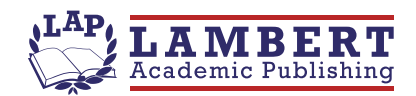

Сергей Мизин

Теория поля заменяет Теорию Относительности

Сергей Мизин

## Теория поля заменяет Теорию Относительности

Доказательства и следствия

LAP LAMBERT Academic Publishing RU

### Impressum / Выходные данные

Bibliografische Information der Deutschen Nationalbibliothek: Die Deutsche Nationalbibliothek verzeichnet diese Publikation in der Deutschen Nationalbibliografie; detaillierte bibliografische Daten sind im Internet über http://dnb.d-nb.de abrufbar.

Alle in diesem Buch genannten Marken und Produktnamen unterliegen warenzeichen-, marken- oder patentrechtlichem Schutz bzw. sind Warenzeichen oder eingetragene Warenzeichen der jeweiligen Inhaber. Die Wiedergabe von Marken, Produktnamen, Gebrauchsnamen, Handelsnamen, Warenbezeichnungen u.s.w. in diesem Werk berechtigt auch ohne besondere Kennzeichnung nicht zu der Annahme, dass solche Namen im Sinne der Warenzeichen- und Markenschutzgesetzgebung als frei zu betrachten wären und daher von jedermann benutzt werden dürften.

Библиографическая информация, изданная Немецкой Национальной Библиотекой. Немецкая Национальная Библиотека включает данную публикацию в Немецкий Книжный Каталог; с подробными библиографическими данными можно ознакомиться в Интернете по адресу http://dnb.d-nb.de.

Любые названия марок и брендов, упомянутые в этой книге, принадлежат торговой марке, бренду или запатентованы и являются брендами соответствующих правообладателей. Использование названий брендов, названий товаров, торговых марок, описаний товаров, общих имён, и т.д. даже без точного упоминания в этой работе не является основанием того, что данные названия можно считать незарегистрированными под каким-либо брендом и не защищены законом о брендах и их можно использовать всем без ограничений.

Coverbild Изображение на обложке  $\prime$ предоставлено: www.ingimage.com

Verlag / Издатель: LAP LAMBERT Academic Publishing ist ein Imprint der / является торговой маркой OmniScriptum GmbH & Co. KG Bahnhofstraße 28, 66111 Saarbrücken, Deutschland / Германия Email / электронная почта: info@omniscriptum.com

Herstellung: siehe letzte Seite / Напечатано: см. последнюю страницу ISBN: 978-3-659-94452-9

Copyright © Сергей Мизин Copyright © 2016 OmniScriptum GmbH & Co. KG Alle Rechte vorbehalten. / Все права защищены. Saarbrücken 2016

## Содержание:

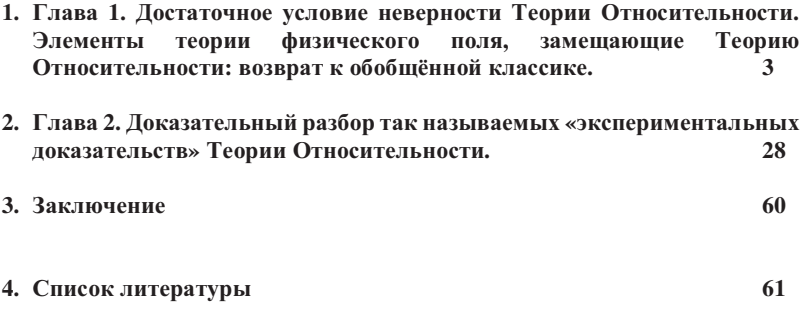

#### ГЛАВА 1. Лостаточное условие неверности теории Элементы относительности. теории физического поля. замещающие Теорию Относительности: возврат к обобщённой классике.

Любой читатель, физик и не-физик, сразу спрашивает: «А зачем мне менять директивно «утверждённую» парадигму всей современной физики - Теорию Относительности Альберта Эйнштейна (далее - ТО) - на альтернативную ей теорию? Даже если она даёт такие же результаты?» Это главный вопрос для честного исследователя и ответственного человека, ищущего истину.

Потому здесь мы сразу предъявим сразу одно доказательство неверности ТО Альберта Эйнштейна, полного несоответствия её физической реальности нашего Мира. Это достаточное основание для изъятия всей ТО из базовой идеологии и методологии современной физики. Потому мы и начнём с ответа на него математически лостаточного условия неверности Теории Относительности Альберта Эйнштейна, невозможности выполнения её в Природе. Это и есть наш ответ на главный вопрос: «Почему мы должны заменить ТО на теорию физического поля (далее ТФП)». А сразу вслед этим доказательством - предъявим несколько ключевых формульных доказательств получения из классической теории поля тех результатов в физике, которые уже 100 лет в учебниках физики приписывают Теории Относительности. Этим полностью докажем, что парадигму современной физики пора менять, возвращаясь к классической: не всё в Мире относительно! Эйнштейн ошибался в главном.

Итак, сначала докажем, что сам подход ТО к введению его 4-«пространства-времени Минковского» глубоко ошибочен, порочен  $\mathbf{H}$ противоречит Природе. Первый провал ТО - математически пространственный: достаточное условие неверности всей ТО!

Проанализируем основания Теории Относительности с той стороны, которую принято считать якобы «верной по-определению», «очевидной». Для отказа от ТО достаточно уже непредвзято рассмотреть подход ТО к введению своих координат в пространстве и времени. Вспомним, как «легко и непринуждённо», походя, ТО выписывает свою 4-координатную систему («Минковского»):  $(x, y, z, -ct)$  ... да-да – это самое  $(x, y, z, -CT)$ . Это тоже явный провал и промах ТО Эйнштейна. Оставим пока даже в стороне, что и пространственные-то координаты ТО начинает тут же «кривить» произвольнонеопределённым - зависящим от относительной системы отсчёта - образом! Отложим пространственные координаты на потом. Зададим простой вопрос апологетам ТО: «на каком основании вы не-соразмерным Природе образом рассматриваете координату категории Времени - в координатной системе совершенно иной категории - Пространства?!» Ибо ничто в Природе не позволяет считать время с какой угодно стороны «эквивалентным»

пространственным координатам! В самом деле: время по в любой системе координаты времени ведёт себя единым образом отношению ко всем абсолютно объектам Вселенной (!): имеет однонаправленный (!) ход и постоянное равномерное течение. Что абсолютно не соответствует поведению пространства относительно всех этих же объектов Вселенной, по всем 3-м пространственным измерениям! То есть, в любой фиксированной для любого наблюдателя системе отсчёта времени: координата времени для абсолютно всех предметов-объектов Вселенной постоянно и равномерно меняется абсолютно одинаковым образом: только в одном направлении и на одну и ту же величину (период времени) - с одинаковым темпом изменения. Произвольное изменение наблюдателя и зафиксированной для него на некоторый период системы отсчёта времени, повсеместно и всегда подтверждает этот закон - закон «хода времени», связанный с построением причинно-следственных связей для всех предметов и объектов Вселенной. Напротив, для всех 3-х наблюдаемых нами в Природе пространственных измерений, их корневые, базовые свойства совершенно иные, чем лля координаты времени. Так, например, фиксация некоторой пространственной системы координат для некоторого наблюдателя повсеместно и всегда показывает нам, что все три пространственные координаты всех объектов Вселенной меняются совершенно иначе, чем координата времени. А именно: пространственная координата всех объектов Вселенной меняется для любого объекта Вселенной совершенно индивидуальным образом (!), и в произвольном направлении, с разным темпом изменения для каждого объекта Вселенной. С единственным ограничением - гладкой непрерывности изменения координаты, но произвольного темпа и направления её изменения для всякого отлельного объекта  $(\kappa$ тела») Вселенной. Направление изменения пространственных координат всех объектов постоянно меняется совершенно индивидуальным образом, как и темп изменения значений позиций всех объектов  $\overline{10}$ этим координатам совершенно индивидуален. B противоположность этому: ход изменения временной координаты абсолютно точно и строго един для всех объектов Вселенной. Причём в любой системе отсчета времени и для всех наблюдателей Вселенной. И ни направление, ни темп изменения временной координаты всех объектов Вселенной не могут быть изменены ни при каких обстоятельствах и ни в какой системе отсчёта временной координаты. Таким образом, мы прояснили и сформулировали коренное различие между принципиально разными категориями нашего Мира: «время» и «пространство». И так же точно доказательно описали неустранимую разницу в системах измерения (координатных системах) для времени и для пространства. Ясно видно, что ТО Альберта Эйнштейна эту разницу грубо игнорирует и пренебрегает ей, вводя свою 4-х координатную систему «пространства Минковского». Ясно, что грубое игнорирование принципиальных свойств и принципиальных различий категорий «пространства» и «времени» не может дать истинную координатную систему, адекватную Природе. Введение такой системы, как «пространство Минковского» может дать лишь ошибочные «законы» и формулы, поскольку при её введении грубо проигнорированы, не учтены базовые-коренные различия между категориями «пространства» и «времени», и принципиально различные законы изменения и исчисления (измерения) этих различных категорий. Ну в самом деле - что это за «маленькая хитрость» - «приводить», нивелировать Время до Пространства, придумав умножать время на скорость света? А почему не на скорость звука? Да и что это такое - скорость света? Ещё из классической электродинамики и оптики известно, что свет меняет свою скорость «в среде»: по нашей теории физического поля - там, где плотность эфира выше, - там свет-волновое колебание движется быстрей. Как это фиксирует классическая оптика и электродинамика: в соответствии с отношением «коэффициентов преломления сред» - или соотношения скоростей света (опять же: локально разных плотностей полевого эфира – в нашей полевой теории). То есть, скорость света, как и любая другая волновая скорость, напрямую никак не связана с ходом времени. И не является непоколебимо постоянной уже в классической оптике и электродинамике, опять же вопреки 1-му постулату ТО Альберта Эйнштейна. Так почему же физики до сих соглашаются на навязанную ТО Эйнштейна систему «измерения времени» в псевдо-пространственных координатах через умножение временного интервала на волновую скорость света? По доказанному выше, это совершенно недопустимо и грубо игнорирует истинные базовые корневые свойства пространства и времени. Этим мы доказательно опровергаем и отвергаем введённое в ТО Эйнштейна «4-х мерное пространство Минковского», как не соответствующее Природе, а также и опровергаем все выкладки и «законы», полученные на его основе. А соответственно - аннулируем и любимое детище

ТО-«псевдо-геометров» - «4-интервал»:  $\Gamma^i_{ik}$ 

 $s^2 = x^2 + y^2 + z^2 - e^2t^2$  - и аннулируем и все выкладки на его основе также! Это означает, что также лишены оснований и не соответствуют Природе все манипуляции ТО с так называемыми «4-векторами ТО», а также и предписываемые, и приписываемые им «законы сохранения». В свою очередь, это сразу снимает все надуманные таким образом в ТО проблемы с нарушением «закона сохранения 4-вектора «энергии-импульса»», которое происходит ОТО из-за мистических манипуляций постоянно  $\overline{B}$ неравномернокриволинейных координатных систем, описываемых там матрицами «связности» типа:

Этим наше исчерпывающее доказательство неверности ТО Альберта Эйнштейна в обеих её частях завершено: ТО не может истинно описывать физическую реальность нашего Мира по несоответствию своего базового пространственно-временного пространства истинным свойствам  $\overline{M}$ характеристикам природных категорий «пространство» и «время».

Теперь понятно, что сам способ введения координатных систем и метрических тензоров ТО абсолютно надуман и лишён сколько-нибудь значимых оснований в Природе. Потому и придуманные попутно там «законы сохранения» мифических 4-векторов, естественно, не имеют ничего общего с настоящими законами сохранения, наблюдающимися в Природе. Это нисколько не ущемляет

наших истинно научных возможностей и реальных научных запросов. Напротив, убеждает нас в верности выбранного курса отвержения ТО Эйнштейна - и с этой стороны. Наша совесть и сознание выполненного долга успокаивают нас в верности выбранного нами маршрута: мы помним, что нигде в расчётах реальной механики, ни в теории электромагнитного поля никогда не используются, ни «4е пространство-время Минковского», ни манипуляции на основе «4-s интервала». А все правильные и истинные результаты и формулы получаются другими классическими методами на основе 3-х мерного Евклидового (или проективного) пространства, при независимой единой временной координате классического времени и набора классических же законов сохранения, записанных в формулировке классических свойств категорий «пространство» и «время». Наличие этого коренного различия в свойствах времени и пространства есть неоспоримая научная истина, подтверждаемая всеми и любыми физическими экспериментами записываемая  $\mathbf{M}$ математическими соотношениями.

Отметим здесь и ещё один принципиально важный элемент нашего возвращения в физике к обобщённой классической теории физического поля. Этот важный элемент состоит в расширении базовых понятий («сущностей», «категорий») физического Мира, свойствами которых явно оперирует наша физическая теория. Ибо обычно некоторые из этих понятий физика прошлого обычно поминала как «самоочевидные», «ясные по определению», «аксиоматически вводимые по умолчанию» и т.д. При этом часто этим-то базисным понятиям «по умолчанию» приписывались совершенно неверные свойства. противоестественные свойства. Как мы только что убедились выше на примере введения «пространственно-подобного» Времени в Теории Относительности Альберта Эйнштейна, и базирования на нём противоестественного базисного «4пространства-времени Минковского». Итак, в правильной концепции физической теории, теории физического поля базисные понятия «пространство» и «время» и их физические свойства лолжны быть явно включены в основания теории и явным образом описаны так, чтобы любой исследователь мог всегда убедиться в соответствии их теоретического описания с наблюдаемыми свойствами физического Мира Природы. То есть понятия «пространство» и «время» в правильной физической теории должны быть явно введены и описаны в своих свойствах наряду с такими базисными понятиями как «материя», «энергия», «движение», «сила взаимодействия» и «заряд» (электрический или гравитационный - масса). И здесь непозволительны никакие ссылки на «самоочевилность» и «ясность по умолчанию» этих понятий. Также лишены и постоянные попытки свести одни из этих базисных основания сущностей=понятий=категорий к другим, выразить одни из них, через другие. Недопустимо искусственно уменьшить набор этих базисных понятий реального мира природы. Например, многочисленные настойчивые попытки считать электрический заряд вторичным проявлением некоторой другой единственной сущности - «электрический заряд = ротор-вихрь некоторого магнитного Сторонники таких моделей предлагают и весь электрон момента».

рассматривать как «некоторый первичный вихрь энергии», считать «электрон проявлением спина электрона, энергетическим проявлением первичного вихря энергии или магнитного момента материи-энергии». Это путь соблазнительный, но ошибочный и абсолютно бездоказательный. Путь, на котором не удается получить в итоге правильных, соответствующих физической реальности результатов, как и на пути Теории Относительности Альберта Эйнштейна.

Теперь последовательно приведём обзор результатов различных исследователей по теории физического поля, которые позволяют нам выполнить полное замещение Теории Относительности Альберта Эйнштейна. Все эти результаты сопровождаются соответствующими формульными доказательствами. Эти результаты получены множеством квалифицированных исследователей, и представлены ими в разное время - от эпохи создания ТО Альберта Эйнштейна и даже более ранней – как, например, Оливер Хевисайд (Oliver Heaviside), и до наших дней. Эти доказательства позволят нам уверенно говорить о полностью обоснованном переходе от противоестественной догматики ТО к современной версии классической теории физического поля.

Доказательства эти следующие:

1. Приводимое полностью строгое короткое доказательство "полевой", волновой формулы сложения скоростей приводит нас к формуле, идентичной "релятивисткой формуле сложения скоростей", - полностью вне аксиоматики СТО и "преобразования Лоренца". Это позволяет нам уверенно утверждать, что все доказательства этой "формулы сложения скоростей" не являются ни в какой степени доказательствами СТО Эйнштейна. А напротив, свидетельствуют скорей о полевом - волновом механизме передачи электромагнитных и гравитационных волн в сплошной полевой среде - "эфире".

2. Вывод уравнений Максвелла электромагнитного поля из базовых дифференциальных уравнений сплошной среды - того самого "эфира", наличие которого упорно и настойчиво отрицает ТО Альберта Эйнштейна. Это доказательство дано в варианте О.Н. Репченко.

3. Зависимость силы взаимодействия зарядов электрического (силы Лоренца) и гравитационного поля от их взаимной скорости перемещения - позволяет полностью заменить все результаты Специальной Теории Относительности (далее - СТО). Получена независимо разными авторами, мы приводим ссылку на доказательства О.Н. Репченко и проф. И.И. Смульского. Данная скоростная зависимость силы Лоренца взаимодействия движущихся зарядов полностью упущена в СТО Альберта Эйнштейна. Поэтому учёт скоростной зависимости силы Лоренца полностью избавляет нас от любого применения «преобразования Лоренца» к времени и пространству, как это принято в СТО Эйнштейна. Следовательно, отказываемся от противоречивой и противоестественной догматики СТО с её "замедлениями времени" и "растяжениями пространства у движущихся тел".

Трактовка С.Б. Алемановым космологической постоянной Хаббла как 4. коэффициента диссипации энергии фотона при распространении в полевой среде также является свидетельством существования этой полевой среды - "эфира", "отсутствие" которой так тщательно пытается охранять ТО Эйнштейна в обеих своих частях.

 $5<sub>1</sub>$ Получение зависимости частоты квантовых переходов атомных часов от интенсивности гравитационного потенциала, рассчитанное, например, В.Л. Янчилиным, позволяет нам полностью объяснить "замедление хода часов на спутниках и самолётах", избавившись от "замедления времени" и "искривления пространства" Общей Теории Относительности Альберта Эйнштейна (далее -OTO).

6. Приводимое полностью короткое объяснение нулевого результата опыта Майкельсона-Морли, снимает и это основание для использование СТО.

7. Короткое безупречное доказательство формулы  $E = mc^2$  полностью вне ТО, выполненное И.И. Смульским на базе классической механики и теории поля, также возвращает нас из изощрённой и противоестественной аксиоматики ТО к естественным и основательным выводам ТП.

8. Ссылка на работы по классическому, вне ОТО, расчёту прецессий орбит Меркурия и планет - также снимает это основание для использования ОТО.

9. Доказательное устранение из физики и научной идеологии общего и частного «принципов относительности» Альберта Эйнштейна, как в природе не выполняющихся. Те же эффекты и явления описываются на основе формулы скоростной зависимости полевой силы - силы Лоренца. Физической причиной явлений и эффектов является не «сжатие пространства» и «замедление времени», а запаздывание прихода потенциалов поля от быстро движущихся полевых центров.

Начнём мы полное замещение и устранения аксиоматики, подхода и идей TO Альберта Эйнштейна - с простого геометрико-арифметического доказательства «формулы сложения скоростей», которую в ТО принято именовать «релятивистской формулой сложения скоростей». Это доказательство волновой «формулы сложения скоростей» вне рамок СТО Эйнштейна, доказывает и то, что все экспериментальные проверки и подтверждения этой «формулы сложения скоростей» не являются ни в какой степени доказательствами СТО Эйнштейна. А, напротив, свидетельствуют скорей о полевом - волновом механизме передачи электромагнитных и гравитационных волн в сплошной полевой среде - "эфире". Это 1-й пункт нашей программы локазательств лля полной замены T<sub>O</sub> Эйнштейна обобшённой квазиклассической теорией физического поля. TO. получает **OTE** «релятивистскую формулу сложения скоростей», опираясь всё на то же пресловутое «преобразование Лоренца». Покажем, что в теории физического поля, в нашей полевой механике, в волновой механике полевой среды - «эфира» никакого «преобразования Лоренца» не требуется, и оно нигде не появляется.

Данное короткое исчерпывающее доказательство принадлежит сотруднику Рязанской Академии Радиосвязи Алексею Чудочкину. Приведём его полностью. На нашем рисунке Рис.1 ИСО0 представляет ту самую глобальную Вселенскую «0-вую» инерциальную систему отсчёта полевой среды - «эфира», в которой скорость света всегда равна с(r) - не суммируется со скоростями других объектов-систем, а зависит только от значения в этой точке Глобального гравитационного потенциала - см. В.Л. Янчилина [5]. В движущихся навстречу друг-другу инерциальных системах ИСО1 (V1 в ИСО0) и ИСО2 (V2 в ИСО0) расположены, соответственно: генерирующий радиоволны радар + приёмник отраженного сигнала, и отражатель радиосигнала в ИСО2.

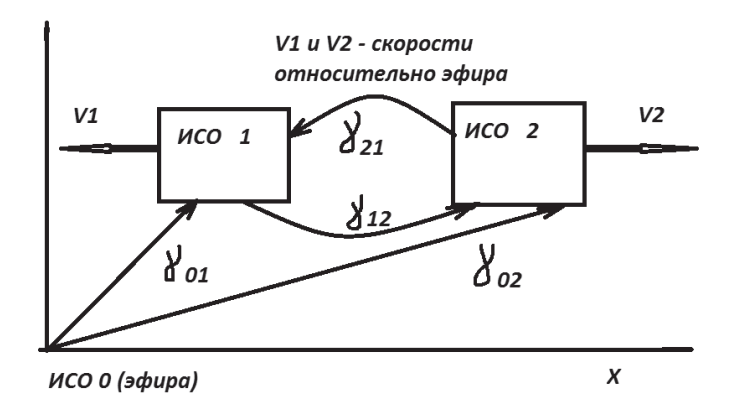

Рисунок 1. Схема для вычисления «релятивистской формулы сложения скоростей» из постулата полевой среды - «эфира», без «преобразования Лоренца», и минуя СТО.

В соответствии с эффектом Доплера, когда радар генерирует свой сигнал в ИСО1, его длина волны, наблюдаемая в «абсолютной» системе отсчёта ИСО0

имеет сдвиг из-за относительного движения со скоростью V1:  $\lambda_1 = \frac{c + v_1}{f}$ .

Эти же волны  $\lambda$ 1 ,достигнув отражателя в ИСО2, принимаются им со вторым смещением Доплера из-за V2, наблюдаемым в ИСО0 как:

$$
f_2 = \frac{c - v_2}{\lambda_1}
$$

И, отразившись, уходят назад, в сторону ИСО1 с третьим смещением Доплера:

$$
\lambda_2 = \frac{c + v_2}{f_2}
$$

А вернувшись в систему ИСО1 принимаются радиоприёмником с 4-м частоте, смещением Доплера на наблюдаемой **ИЗ** OCO0 как:

$$
\phi_1 = \frac{c - v_1}{\lambda_2}
$$

Поэтому с точки зрения наблюдателя в «абсолютной системе отсчёта» ИСО0, где свет распространяется всегда со скоростью  $c = c(r)$ , соотношение частот излученного в ИСО1 и принятого обратно, отражённого в ИСО2 радиосигнала записывается так:

$$
\frac{\phi_1}{f_1} = \frac{c - v_1}{\lambda_2} \frac{\lambda_1}{c + v_1} = \frac{c - v_1}{c + v_2} \frac{f_2 \lambda_1}{c + v_1} =
$$
\n
$$
\frac{c - v_1}{c + v_2} \frac{c - v_2}{\lambda_1} \frac{\lambda_1}{c + v_1} = \frac{(c - v_1)(c - v_2)}{(c + v_2)(c + v_1)} = \frac{\phi_1}{f_1}
$$
\n(1.1)

С другой стороны, наблюдатель в ИСО1, -в нашей системе Земли, где находятся и радар-излучатель, и приёмник радиосигнала,- наблюдает эту же схему эксперимента иначе! Он считает свою ИСО1 неподвижной, про ИСО0 -«абсолютную систему эфира» - не знает ничего, потому скорость света в своей ИСО1 считает равной «с». В этих предположениях он измеряет с помощью радара скорость удаления второй (отражающей) системы ИСО2 как относительную скорость  $V12$ . То есть, с точки зрения оператора в ИСО1:  $VI =$  $0, V2 = VI2$  в формуле (1). Экспериментально оператор получает на своём радаре только отношение ф1/f1 и ничего более. А вот формула (1) с учётом этих условий и принятия оператором в ИСО1 предположения, что он сам находится в «абсолютной системе отсчёта», где  $VI=0$ , а скорость света равна « $c$ » – получает для себя из формулы (1), - формулу (2) как расчётную:

$$
\frac{\phi_1}{f_1} = \frac{c - v_{12}}{c + v_{12}}\tag{1.2}
$$

Нам же здесь необходимо вычислить наблюдаемую оператором («нашу») относительную скорость системы ИСО2 в ИСО1 - V12 из «реальных» скоростей VI и V2 («сложение скоростей»). Поэтому мы приравняем выражения (1) и (2) по левым частям, учитывая тот неоспоримый факт, что наш эксперимент в схеме излучатель-регистратор даёт нам только соотношение излучённой и принятой частот  $\varphi$  1/f1  $\mathbf{H}$ ничего более:  $(a \cap \mathbb{R})$ 

$$
\frac{c - v_{12}}{c + v_{12}} = \frac{(c - v_1)(c - v_2)}{(c + v_1)(c + v_2)}
$$

Для определения нашего «закона сложения скоростей полевой среды» - нам осталось только выразить V12 через «всё остальное»:

$$
V_{12} = \frac{V_1 + V_2}{(1 + \frac{V_1 V_2}{c^2})}
$$
(1.3)

То есть, мы строго алгебраическим путём доказали, что «релятивистская формула сложения скоростей» СТО в точности равна «формуле сложения скоростей полевой теории эфира» - «полевой (волновой) формуле сложения скоростей»! Множество якобы «доказательств СТО» опираются на эксперименты по подтверждению этой «формулы сложения скоростей», называемой поэтому сторонниками СТО «релятивисткой». Мы же сейчас доказали, что в реальности эта формула является именно формулой сложения скоростей полевой-волновой механики. И все эксперименты по её проверке, свидетельствуют с той же, и большей, вероятностью - в пользу теории поля сплошной среды, а не СТО!

Теперь, согласно п. 2) нашей программы полного замещения ТО Эйнштейна теорией физического поля - приведём полный вывод уравнений Максвелла электромагнитного поля из базовых дифференциальных уравнений сплошной среды. Покажем этим выводом наличие того самого "эфира", существование которого упорно и настойчиво отрицает ТО Альберта Эйнштейна. Здесь мы повторим вывод по книге О.Н. Репченко [1]. Оказывается, как это было известно ещё Н.Е. Жуковскому - см.[2], для получения всей системы уравнений Максвелла электромагнитного поля достаточно двух базовых дифференциальных уравнений сплошной среды: 1) «волнового уравнения», оно же основное уравнение гидро-аэродинамики, оно же уравнение диффузии – дифференциальное уравнение типа Пуассона-Лапласа; 2) дифференциальное уравнение - условие неразрывности сплошной среды:

$$
\nabla^2 W - \frac{1}{c^2} \frac{\partial^2 W}{\partial t^2} = -U
$$
\n(1.4)\n
$$
\frac{\partial W}{\partial t} + \nabla (W \vec{v}) = 0
$$
\n(1.5)

Пользуясь всего только двумя этими базовыми основными уравнениями «сплошной среды» и известными математическими соотношениями векторного анализа О.Н. Репченко быстро и ясно получает всю систему уравнений Максвелла! Доказав тем самым, что электромагнитное поле является сплошной средой - «эфиром». Повторим это недлинное доказательство. В этих уравнениях W - есть функция «плотности полевой среды» - «интенсивности поля» в данной точке - или всё тот же - потенциал, в данный момент времени. Начнём доказательство с того, что продифференцируем по времени (5), а затем, в итоговое выражение подставим значение 2-й производной W по времени из (4). Также мы учтём то, что значение вектора скорости источника поля у является

константой для пространственных производных в точке регистрации вектора г. В итоге получаем:

$$
\frac{d}{dt} \left( \frac{\partial W}{dt} + \nabla \cdot (W \vec{v}) \right) = \frac{d^2 W}{dt^2} + \frac{\partial}{\partial t} (\nabla \cdot (W \vec{v})) =
$$

$$
c^2 (\nabla^2 W + U) + \nabla \cdot \left( \frac{\partial W \vec{v}}{\partial t} \right) = 0
$$

Это

$$
\nabla \cdot (-\nabla W - \frac{1}{c^2} \frac{\partial W \vec{v}}{\partial t}) = U
$$

выражение

, которое является дивергенцией выражения в скобках. Вычислим теперь ротор этого выражения в скобках  $\nabla \times (-\nabla W - \frac{1}{c^2} \frac{\partial W \vec{v}}{\partial t}) = -\frac{1}{c^2} \frac{\partial}{\partial t} (\nabla \times$  $W\vec{v}$ 

эквивалентно

следующему:

Здесь мы использовали тот факт, что  $\nabla \times (\nabla \cdot \vec{J}$  Юбая величина))  $\equiv$ 0. Затем мы берём градиент от уравнения (5):  $\nabla(\frac{\partial W}{\partial t} + \nabla \cdot (W \vec{v}))$  =  $\frac{\partial}{\partial t}(\nabla W) + \nabla (\nabla \cdot (W \vec{v})) = 0$ 

Заменим здесь градиент дивергенции его выражением из двойного векторного произведения:  $\nabla (\nabla \cdot (W \vec{v})) = \nabla \times (\nabla \times W \vec{v}) + \nabla^2 W \vec{v}$ 

В результате из 2-х предыдущих выражений мы получаем:

$$
\frac{\partial}{\partial t}(\nabla W) + \nabla \times (\nabla \times W\vec{v}) + \nabla^2 W\vec{v} =
$$
\n
$$
\frac{\partial}{\partial t}(\nabla W) + \nabla \times (\nabla \times W\vec{v}) + \frac{1}{c^2} \frac{\partial^2 W\vec{v}}{\partial t^2} - U\vec{v} = 0
$$
\n
$$
U_{\text{Hill}} \cdot \nabla \times (\nabla \times W\vec{v}) = \frac{\partial}{\partial t}(-\nabla W - \frac{1}{c^2} \frac{\partial W\vec{v}}{\partial t}) + U\vec{v}
$$

И теперь мы используем общее правило - «дивергенция любого ротора тождественно равна 0»:  $\nabla \cdot (\nabla \times W \vec{v}) = 0$ Итак, мы получили следующую систему дифференциальных уравнений из 2-х

$$
\text{исходных уравнений (4) + (5): } \nabla \cdot \left( -\nabla W - \frac{1}{c^2} \frac{\partial W \vec{v}}{\partial t} \right) = U \tag{1.6}
$$

$$
\nabla \times (-\nabla W - \frac{1}{c^2} \frac{\partial W \vec{v}}{\partial t}) = -\frac{1}{c^2} \frac{\partial}{\partial t} (\nabla \times W \vec{v}) \quad (1.7)
$$

$$
\nabla \cdot (\nabla \times W \vec{v}) = 0 \tag{1.8}
$$

$$
\nabla \times (\nabla \times W \vec{v}) = \frac{\partial}{\partial t} (-\nabla W - \frac{1}{c^2} \frac{\partial W \vec{v}}{\partial t}) + U \vec{v} \qquad (1.9)
$$

Эта система дифференциальных уравнений состоит из условий, налагаемых на дивергенции и роторы 2-х «сложных» векторов. А именно, если мы положим назначим по определению:

$$
\vec{E} = -\nabla W - \frac{1}{c^2} \frac{\partial W \vec{v}}{\partial t} = -\nabla \phi - \frac{1}{c} \frac{\partial \vec{A}}{\partial t}; \qquad \rho = \frac{1}{4\pi} U
$$
\n
$$
\vec{B} = \frac{1}{c} \nabla \times W \vec{v} = \nabla \times \vec{A} ; \qquad \vec{A} = \frac{1}{c} W \vec{v} = \frac{1}{c} \phi \vec{v} ;
$$

, то этим самым мы и завершили строгий вывод уравнений Максвелла электромагнитного поля (6) - (9) из системы базовых дифференциальных уравнений «сплошной среды» (4) - (5). Таким образом, мы нанесли следующий, после доказательства «формулы сложения скоростей», решающий удар по Основам ТО в части СТО. Доказав, что сами уравнения Максвелла выводятся из базовых уравнений сплошной среды - «эфира», на якобы «отсутствии» которого так настаивают сторонники ТО, начиная с Эйнштейна. Добавим сразу ещё 2 решающих удара - формульных доказательства по основам ТО Эйнштейна.

В качестве пункта 3) нашей программы замещения ТО - укажем локазательство формулы зависимости величин электрического  $\overline{u}$ гравитационного поля (потенциала) от взаимной скорости перемещения зарядов! Это позволяет полностью заменить все результаты Специальной Теории Относительности, отказавшись от противоречивой догматики СТО с её "замедлениями времени" и "растяжениями пространства у движущихся тел". Кстати на этот факт - зависимость силы полевого взаимодействия от скорости взаимно движущихся полевых зарядов ясно записал ещё Оливер Хевисайд ! Мы же здесь сошлёмся на вывод этой формулы - скоростной зависимости полевой электромагнитной и гравитационной силы двумя разными современными авторами - профессором теоретической механики И.И. Смульским и О.Н. Репченко. Несколько разными путями И.И. Смульский и О.Н. Репченко получили одинаковую формулу зависимости полевой электромагнитной и гравитационной силы от взаимной скорости движения полевых зарядов:

$$
\overline{F_p} = k_p q_1 q_2 (1 - k_g \frac{v^2}{c^2}) \frac{\overline{R}}{R^3}
$$
\n(1.10)

В монографии профессора И.И. Смульского [3] эта формула получена как формулы (6.84), (6.85), и в монографии О.Н. Репченко [1], например, - как формула (1.10.5). В частном предельном случае статической задачи,  $v = 0$ , сразу получаем из формулы (10) закон Ньютона для гравитации и закон Кулона для электрического поля. Между тем, ТО Альберта Эйнштейна полностью игнорирует - не признаёт факт такой зависимости вообще. И именно наличие этой зависимости, делает ненужным все манипуляции ТО с «преобразованием Лоренца» для «растяжения пространства» и «замедления времени» при объяснении физики ослабления воздействия полей на быстродвижущиеся заряды! Естественно, что именно этой зависимостью - формулой (10) (в 1-м приближении) объясняются и все эффекты с субсветовыми частицами в ускорителях, а вовсе не «растяжениями-сжатиями» пространства и времени и «утяжелениями» масс, как это натужно пытается сделать ТО через манипуляции с «преобразованием Лоренца». В фундаментальной монографии И.И. Смульского [3] этому уделена целая глава. Так проф. И.И. Смульский получает верную форму ускорения частицы интегрированием стандартных уравнений поля, полностью вне СТО. А потом даёт соответствующие пояснения реальной физики процессов и то, как их пытается трактовать СТО Эйнштейна. Читаем в параграфе 7.4 [3]:

$$
v^2 = c^2 - (c^2 - v_0^2) \exp(\frac{2q_1 U}{m_1 c^2})
$$
\n(7.47)

(\* Здесь у- скорость, приобретённая частиией на выходе ускорителя, у0- её же скорость на входе в ускоритель (начальная), q1, m1 - заряд и масса ускоряемой частицы, U – разность потенциалов ускорителя, которую прошла частица, приобретая скорость v.)

В это выражение входит лишь разность потенциалов воздействующего объекта, которую проходит частица. В случае не точечных воздействующих объектов с помощью выражения (7.47) можно также определить приобретенную скорость частицы по разности потеницалов U, которую она пройдет. Как показывают расчеты, вычисленная так скорость незначительно отличается от той, которую получили бы определением силы от этого объекта. Следовательно, выражение (7.47) с достаточной точностью можно применять для расчета воздействия на частицу любых объектов.

Рассмотрим некоторые особенности выражения (7.47). В случае притяжения  $q_1$  величина U<0. При U -> $\infty$  со скорость частицы v->c, т.е. какую бы большую разность потенциалов U частица не прошла, скорость ее все равно не будет больше с. Энергией частицы после ускорения является ее кинетическая энергия  $E = E_c = m v^2/2$ . Если определить энергию частицы как произведение ее заряда q на пройденную разность потенциалов U, m.e.  $E_{rel} = qU$ , то эта величина не соответствует действительной энергии частииы. Например, при бесконечно большой разности потенциалов (U->∞), энергия частицы, согласно (7.47), не будет бесконечной, а лишь приблизится к величине E-> mc<sup>2</sup>/2.

Для электрона величина mv<sup>2</sup>/2 равна 0.256 Мэв. Так как электрон в существующих ускорителях не сможет приобрести скорости большей с, то и

энергию тс<sup>2</sup>/2 он не сможет превысить. Поскольку присваиваемая электрону энергия в 1 МэВ, 100 МэВ, 1 ГэВ характеризует лишь сумму разностей потенциалов  $10^6$ ,  $10^8$ ,  $10^9$  B, соответственно, которую прошла частица, в дальнейшем будем называть ее, в отличие от действительной энергии, релятивистской.

Вторая особенность выражения (7.47) заключается в том, что частица, проходя одну и ту же разность потенциалов, будет получать разное приращение скорости, а также приращение энергии. Величина приращения зависит от того, с какой начальной скоростью ускоряется частица. Лучше будет ускоряться частица, когда ее начальная скорость равна нулю, и совсем не ускоряется, когда начальная скорость приближается к с. Таким образом, релятивистская энергия не соответствует действительной еще и потому, что при разных начальных скоростях частица получает разные приращения скорости.» - см. стр. 131-132 в [3].

Приведём экспериментальное доказательство-свидетельство в пользу теории поля - сплошной среды со стороны совершенно неожиданной для сторонников ТО. Это соответствует п. 4) нашей программы полного устранения ТО Эйнштейна. ТО полностью отвергает существование полевой среды -«эфира» в обеих своих частях - СТО и ОТО, сводя природу наблюдаемых эффектов к «искривлениям пространства и изменению хода времени» - к «геометрии пространства и времени». Однако есть ещё один экспериментальный факт физической астрономии, который прямо свидетельствует о наличии полевой среды - эфира в космическом пространстве. Только он трактуется неверно в результате этого «геометрически-пространственного» - не эфирноматериального подхода ТО. Это так называемая «космологическая постоянная Хаббла». Давно обнаруженная и измеренная во множестве астрономических наблюдений, эта величина сторонниками ТО интерпретируется как якобы «пространственно калиброванная скорость расширения Вселенной». Или она же - «скорость естественного разбегания Галактик». Однако есть намного более весомые доказательные основания расценивать «постоянную Хаббла» как коэффициент поглощения - рассеяния энергии электромагнитной (и гравитационной) волны фотона при её распространении в полевой среде космического вакуума. Мы приведем хорошо документированную работу по этому вопросу - статью. С.Б. Алеманова [4], и короткую выдержку из неё:

«Т.е., независимо от частоты фотона, при каждом колебании волны из-за того, что в вакуумной (полевой) среде происходит перекачка одного вида энергии в другой, происходит потеря порции энергии, которая переходит в энергию флуктуаций вакуума. Только привержениы идеализма могут считать электромагнитные волны идеальными и распространяющимися без диссипации энергии, что противоречит физике волновых процессов. В любой среде распространение волн всегда сопровождается потерями (диссипацией) энергии за счет ее перехода во внутреннюю энергию среды, проявляющуюся в виде флуктуаций. Распространение волн в физическом вакууме не является исключением, так как вакуум - это не пустота, в нем, как и в любой среде, происходят флуктуашии, которые называют нулевыми колебаниями электромагнитного поля.

Данный закон вакуумного торможения ("красного смещения") также вытекает из ранее выведенной формулы  $W_d = H_0$ hc/v диссипации кинетической энергии за один период колебания волны де Бройля, которую можно упростить, представив через постоянную вакуумного торможения  $W_d = \frac{ap h}{v}$ . "Красное смещение" волн де Бройля опровергает теорию Большого взрыва.»

Дополним этот важный результат С.Б. Алеманова по альтернативной ТО интерпретации «постоянной Хаббла», - вторым не менее значимым его результатом: аргументированным предположением о составе полевой среды -«эфира». Этот результат С.Б. Алеманова, однако, менее доказан и нуждается в дополнительной проверке и согласовании с теорией элементарных частиц. Однако множество фактов говорит в пользу этой гипотезы С.Б. Алеманова о составе полевой среды - «эфира». А именно: полевая среда-эфир может в основной своей части состоять из плотно связанных пар лёгких элементарных частиц противоположного электрического заряда - составных гиперчастиц. Например, из электрон-позитронных пар. Эта гипотеза объясняет многие неясности и устраняет многие противоречия в самой физике элементарных частиц. Назовём только 2 из них - наиважнейших:

Прямое объяснение фиксируемой экспериментах 1. постоянно  $\mathbf{B}$ «аннигиляции» «классической реакции» (исчезновения!) электрона  $\mathbf{c}$ позитроном: электрон с позитроном сталкиваются и «исчезают», испустив 2 фотона, энергетика которых соответствует суммарной энергии соударения, а направления вылета – закону сохранения импульса:  $e^- + e^+ \rightarrow 2\nu$ .

Как и «обратную» ей реакцию - иногда фиксируются «рождения» электронпозитронных пар при столкновении фотонов высоких энергий - гамма-квантов:  $\nu + \nu \rightarrow e^- + e^+$ .

Несмотря на всю «классичность» этой реакции фундаментальных неясных вопросов тут много, начиная с главного - куда «делись» электрон и позитрон после «аннигиляции»? Что значит - они «аннигилировали»? Несмотря на увёртки с объяснениями - это всё равно нарушение фундаментального Закона Природы: закона сохранения материи! Ибо, несмотря на противоположность электрических зарядов, и электрон и позитрон имеют одинаковые (и «одного знака») массы! А результирующие эту «классическую реакцию» столкновения гамма-кванты - массы не имеют вовсе, = 0! Таким образом, в этой «классической реакции» столкновения 2-х элементарных частиц - вроде бы нарушен фундаментальный закон Природы: закон сохранения материи - массы, гравитационного заряда: удвоенная масса электрона - просто пропала - исчезла, нарушив фундаментальный закон сохранения Природы! Однако эта критическая проблема - сразу снимается и исчезает, когда мы принимаем за истину гипотезу

С.Б. Алеманова о составе полевой среды - «эфира», наполнение вакуума! Ибо если мы признаём, что фундаментальная среда - эфир состоит из плотно связанных, с высокой силой связи - энергией разрыва, пар лёгких элементарных частиц противоположного знака заряда, то мы сразу снимаем «нарушение» закона сохранения массы. И понимаем истинный механизм вышеупомянутой «классической» реакции столкновения электрон-позитрон. Столкнувшиеся отдельный электрон с отдельным позитроном - не исчезли, а стали частью глобальной полевой среды - плотной парой электро-позитрон, невидимой для современных электромагнитных приборов регистрации так же, как и все прочие мириады окружающих пар- «мячиков» полевой среды. Высвободившаяся при объединении-слиянии (не исчезновении, не «аннигиляции», как пишут сейчас в учебниках) энергия образования связи пары - тут же разлетелась по этой полевой среде в виде двух энергичных колебаний (2-х - для выполнения закона сохранения импульса) полевой среды - 2-х безмассовых волн (!) - фотонов. Масса электрона и позитрона – никуда не исчезли, не делись – закон сохранения массы-гравитационного заряда не нарушен! - они стали добавившейся массой «невидимой» полевой среды - «эфира». Их масса перешла из видимой -«светлой» в невидимую «тёмную» составляющую. Той самой «скрытой массой» или «тёмной материей», о которой сейчас так интенсивно дискутируют, имея уже экспериментальные оценки её величины. Правильная схема этой «реакции» элементарных частиц записывается так:  $e^- + e^+ \rightarrow e^-e^+ + 2\nu$ .

Когда же два интенсивных фотона сталкиваются по какой-либо причине, то в месте их соударения они могут разрушить связь такой электрон-позитронной пары полевого эфира. Приборы регистрируют противоположную «классическую реакцию» «рождения»: в разные стороны разлетаются электрон и позитрон, составлявшие до этого единую не обнаружимую приборами нейтральную пару носителя эфира - полевой среды. Правильная схема этой реакции:

## $\gamma + \gamma + e^-e^+ \rightarrow e^- + e^+$ .

Таким образом, этот устойчивый электрически нейтральный электронпредположительно считать позитронный комплекс можно базовой «элементарной частицей» полевой среды-эфира («вакуума»). Ибо они составляют в целом электрически «нейтральную», но хорошо поляризуемую во внешнем поле 2-х-полярную «частицу». По всей совокупности свойств такого «эфира» понятно, что эти электрон-позитронные пары не поддаются прямой регистрации современными физическими приборами. Возможное сопоставление этих квази-частиц полевого эфира - электрон-позитронных пар, с такой «полумистической» частицей как нейтрино - требует отдельной экспериментальной и теоретической проработки.

2. Этой же моделью структуры полевой среды С.Б. Алеманова частично проясняется и другая довольно давняя проблема физики элементарных частиц и космологии - «проблема зарядовой асимметрии Вселенной»: как и почему элементарных «частиц» «намного больше», чем «античастиц»? Модель С.Б.

Алеманова в значительной части снимает и объясняет и эту проблему. Если обоснованное выше предположение верно, то элементарных частиц ненамного больше, чем «античастиц», если определять под «анти» - частицы той же массы, но противоположного заряда фундаментального электромагнитного поля. Просто основная масса и частиц и античастиц (масса здесь и в прямом - и в переносном смысле: количество частиц и их суммарная гравитационная масса) очень плотно связаны в парах частица-античастица, которые образуют необозримый океан полевой среды, - пронизывающий всю Вселенную океан, по которому распространяются волны и отдельные колебания фундаментальных полей электромагнитного и гравитационного. И лишь динамическая энергетика Природы, кинетика движений тел, разрушает некоторые участки этого океана полевого эфира на отдельные составляющие частицы и античастицы, обуславливая некоторую зарядовую асимметрию, которую только и способны зарегистрировать наши электромагнитные приборы. При такой схеме устройства Вселенной, лёгких «частиц» во Вселенной больше, чем антисимметричных им «античастиц», но не радикально больше. В такой модели Вселенной подавляющая часть античастиц увязана с частицами в нейтральные энергетически стойкие гипер-частицы типа электрон-позитрон. И только изредка вырываются в свободное состояние, где только они и могут быть зарегистрированы современными измерительными приборами. Соотношение же количеств частиц и античастиц с учётом скрытых от наблюдения пар гиперчастиц не выглядит столь уж несимметричным. Оно скорее соответствует соотношению количеств атомов лёгких и тяжёлых элементов во Вселенной.

Теперь мы последовательно переходим к доказательному расчёту изменения темпа работы приборов генерации/регистрации частоты и времени в связи с интенсивностью полевой силы. Это пункт 5) нашей программы доказательного замещения ТО Альберта Эйнштейна. Эти расчёты представлены В.Л. Янчилиным в монографии [5] и проф. О.D. Jefimenko в [6]. Поправки к параметрам приборов генерации/регистрации частоты и времени состоят из 2-х частей: статической - потенциальной и динамической (скоростной) частей. Скоростная поправка в работе частотно-временных приборов обусловлена формулой (10) в отношении гравитационного поля (потенциала). Её подробно рассмотрел профессор O.D. Jefimenko в отношении разных схем электронных часов и частотомеров, ссылки на эти работы приведены в [6]. В.Л. Янчилин в [5] получает зависимость изменения параметров частотно-временных приборов от малых изменений гравитационного потенциала в статической залаче. Он лелает это полностью вне ОТО Эйнштейна. на классической механической и квантовоймеханической основе, показав предварительно ущербность подхода ОТО. В.Л. Янчилин получает зависимость «постоянной Планка» от значения глобального гравитационного потенциала  $U_{un}$ . Теперь, переходя к Квантовой Механике через зависимости скорости света с и «постоянной Планка» h, В.Л. Янчилин вычисляет зависимость основных параметров атомов от текущего локального значения гравитационного потенциала  $U_{un}$ . И, в частности, получает численную ависимость всех базовых частот атомных переходов:

$$
\frac{\Delta\omega}{\omega_2} = \frac{\Delta U}{2U_1} = -\frac{\Delta U}{2c^2} \tag{1.11}
$$

- см. формулы (3.16), (4.32) - (4.33) в его монографии [5]. Здесь  $\omega$  и  $\Delta \omega$  соответственно - базовая частота генерируемого кванта атомного перехода и изменение этой частоты в зависимости от базового гравитационного потенциала и изменения гравитационного потенциала. Подставляя в формулу (11) значение малого изменения гравитационного потенциала при подъёме на высоту  $H$ , как 2gH, мы получаем, вслед за В.Л. Янчилиным абсолютно ту же величину смещения хода (!) прецизионных атомных часов, которую декларирует «замедлением хода времени» ОТО Альберта Эйнштейна! То есть, атомные часы, попав в изменённое гравитационное поле - будучи поднятыми на высоту Н изменяют базовую частоту своего базового генератора ровно на ту же величину, что даёт и формула ОТО Эйнштейна. Только ОТО Эйнштейна называет это «замедлением хода времени» из-за искривления временного континуума в изменившемся гравитационном поле. Вторую же поправку к ходу летающих часов мы вычисляем, применив вышеуказанную формулу (10). Это формула ослабления полевой силы (и потенциала) в зависимости от скорости движения по отношению к центру поля (источника полевой силы). Данная формула (10) даёт нам точно такую же поправку ослабления гравитационной силы для летающих часов, которая вычисляется в СТО Эйнштейна по «преобразованию Лоренца», при его «приближённом разложении». Как видно, из формул теории физического поля (10) и (11), нужные поправки к ходу летающих на самолёте или космическом аппарате цезиевых атомных часов - вычисляются буквально в несколько строк. И дают совершенно те же простые поправки к ходу часов в виде формул и численных значений, что поправки СТО и ОТО Эйнштейна. Только наши вычисления по формулам ТФП не предполагают искажение хода времени, как в ТО Эйнштейна, а лишь - изменение хода часов, из-за изменения частоты (периода) колебания генератора (осциллятора). Подробное сравнение полученных нами результатов по вышеприведенным формулам ТФП (10) и (11) с результатами и формулами ТО выполнено мной в докладе на конференции см. [7]. В качестве результатов по ТО Эйнштейна там представлен «классический» эксперимент с летающими на самолёте вокруг Земли цезиевыми атомными часами, - «эксперимент Хафеля-Киттинга» - см. [8], [9]. Он включён во все основные энциклопедические справочники по результатам проверки ТО и поведению летающих часов, вместе с сопровождавшей его дискуссией. И, как я отметил выше, идентичные формулы теории физического поля полностью применимы к разным схемам часов и частотомеров, что доказано в работах профессора O.D. Jefimenko. Ссылки на эти его работы по часам разных систем представлены в его обзорном докладе [6].

Напомним, что и сам Эйнштейн ясно сознавал критически слабые и уязвимые точки своей ТО. Понимание Эйнштейном ущербности подхода ТО к вопросу эталонов времени и длины проиллюстрирую цитатой из его «Творческой автобиографии» - именно о том, что мы вычислили выше по формулам теории физического поля - см. стр.153 в [10]:

«Сделаем теперь критическое замечание о теории в том виде, как она охарактеризована выше. Можно заметить, что теория вводит (помимо четырёхмерного пространства) два рода физических предметов, а именно: 1) масштабы и часы, 2) всё остальное, например электромагнитное поле, материальную точку и т. д. Это в известном смысле нелогично; собственно говоря, теорию масштабов и часов следовало бы выводить из решений основных уравнений (учитывая, что эти предметы имеют атомную структуру и движутся), а не считать её независимой от них. Обычный образ действия имеет, однако, своё оправдание, поскольку с самого начала ясна недостаточность принятых постулатов для обоснования теории масштабов и часов. Эти постулаты не настолько сильны, чтобы из них можно было вывести достаточно полные уравнения для физических процессов. Если вообще не отказываться от физического толкования координат (что само по себе было бы возможно), то лучше уж допустить такую непоследовательность, но с обязательством избавиться от неё на дальнейшей стадии развития теории. Однако этот грех нельзя узаконивать до такой степени, чтобы разрешать, например, пользоваться представлением о расстоянии, как о физической сущности особого рода, существенно отличной от других физических величин (сводить физику к геометрии и т. п.)»

Вернувшись в область электродинамики больших скоростей, аннулируем ещё один старый аргумент в пользу СТО, так называемый «опыт Майкельсона-Морли». Это п. 6) нашей программы - см. Рис.2. Наилучшим образом результаты этого эксперимента всесторонне рассмотрены и доказательно опровергнуты в статье О.Е. Акимова [11]. Приведем краткую и ясную выдержку оттуда. Приводимое полностью короткое объяснение нулевого результата опыта Майкельсона-Морли, снимает и это основание использования СТО:

Вот как О.Е. Акимов поясняет грубую арифметическую ошибку, допущенную Майкельсоном (и повторяемую до сих пор!) в расчёте хода светового луча и интерференционной картине:

«При этом не было учтено, что набег суммарной фазы, рассчитанный по разности оптического пути, будет полностью скомпенсирован движением источника колебаний, что приведет к изменениям фаз для соответствующих длин волн  $-\lambda I$ ,  $\lambda 2$ ,  $\lambda 3$  и  $\lambda 4$ . Если учесть, что источник света движется вместе с Землей и даже закреплен на одной платформе с оптической системой, то в результате изменения длины волны интерферениионная картина останется неизменной — в какую бы сторону не поворачивали прибор.

В математической форме этот простой физический факт можно выразить следующим образом. При покоящемся приборе на отрезке L уложится п волн длиной  $\lambda$  и периода Т, причем:

 $n = L/\lambda = t/T$ ,  $T = \lambda/c$ .  $t = L/c$ . При движущемся приборе за счет эффекта Доплера на первом участке оптического пути длина волны будет иметь значение, равное

Поэтому время, необходимое для прохождения пакета из п волн, будет одинаковым — что для покоящегося прибора, что для движущегося:

 $tI = nTI = nT = t$ 

Аналогичная компенсация фазы произойдет и на других участках пути. Иначе говоря, как бы не перемещался прибор, его интерференционная картина будут такой, какой она была в покоящемся приборе.»

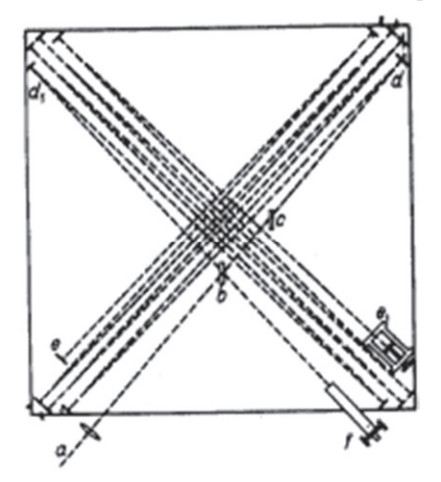

Рисунок 2. Схема эксперимента Майкельсона-Морли.

Таким образом, и результат «эксперимента Майкельсона-Морли» не является, и не может быть экспериментальным доказательствам справедливости СТО, вопреки многочисленным утверждениям в различных учебниках физики сторонников ТО. Кстати, сам Эйнштейн никогда не ссылался на опыт Майкельсона-Морли.

Следующим, п. 7) нашей программы доказательной замены ТО на теорию поля идёт доказательство «громкой формулы» Общей Теории Относительности  $E = mc^2$ . Сторонники ТО Альберта Эйнштейна представляют её как исключительное достижение гравитационной теории Эйнштейна - ОТО. Однако данная формула является формальной связью потенциальной энергии тела массы  $m$  в Глобальном гравитационном потенциале. потому выводится И непосредственно из классической механики! Полный безупречный ВЫВОД данной формулы дан в монографии профессора И.И.Смульского [3]. Он проведен в опоре на дифференциальные уравнения Мещерского и Циолковского

в модели полного гравитационного распада тела. И показывает тем самым чисто потенциальный характер этой условной «энергии». Это доказательство опровергает громкие и ложные декларации сторонников ТО, что данную формулу якобы «невозможно получить вне рамок ТО» - см, например, статью академика Л.Б. Окуня с таким заявлением [12]. Это короткое безупречное доказательство формулы  $E = mc^2$  полностью вне ТО, выполненное проф. И.И. Смульским, также возвращает нас из изощрённой и противоестественной аксиоматики ТО к естественным и основательным выводам ТФП. Приведём это локазательство:

«В современной физике энергетический метод рассмотрения взаимодействий практически полностью вытеснил силовой. В немалой степени этому представление об энергии вещества.  $\boldsymbol{B}$ способствовало теории относительности используется выражение для энергии объекта с массой т и скоростью  $v$ :

откуда при  $v = 0$  следует энергия покоящегося объекта  $E_0 = mc^2$ .  $(7.6)$ 

Это выражение не имеет физического объяснения. Покажем, что оно вытекает из основных положений классической механики.

Считают, что зависимость (7.6) экспериментально подтверждается при исследовании ядерных превращений и процессов аннигиляции. Предполагается, что столкновение электрона и позитрона, протона и антипротона приводит к излучению фотонов со скоростью с. Если бы существовало антивещество, то соприкосновение его с веществом привело бы к столкновению частиц и античастиц и, следовательно, к превращению двух таких объектов в поток фотонов, движущихся со скоростью с. Поэтому внутреннюю энергию  $E_0 = mc^2$ объекта можно понимать как его способность излучать свое вещество со скоростью света.

Пусть объект с начальной массой т0 может выбрасывать свое вещество с постоянной по величине и направлению скоростью и относительно остающейся части с массой т. Если расход выбрасываемой массы dm/dt, то на остающуюся часть т вытекающая струя воздействует реактивной силой R=  $u * dm / dt$  $(7.7)$ 

Тогда уравнение движения остающейся части объекта т, согласно второму закону Ньютона (2.4), запишется  $m^*$  dv / dt= R.  $(7.8)$ 

После подстановки реактивной силы R следует дифференицальное  $m^*dv = u^*dm$ .  $(7.9)$ уравнение:

известное как уравнение Мещерского. Решая (7.9) при начальных условиях т=  $m0$  при  $v = 0$ , получим формулу Циолковского

$$
v = u^*ln(m_0/m) \tag{7.10},
$$

которая определяет скорость неразложившейся части объекта.

Теперь рассмотрим, какой энергией обладает объект то, если он полностью распадется со скоростью и. В проиессе распада на каждый элемент будет действовать сила R, которая совершает работу  $dA = R^*ds$ .

Энергия объекта будет равна работе по всему пути распада:

$$
E_0 = A = \int \text{Rds} = \int \text{Rvdt}
$$

После подстановки реактивной силы R (7.7) получаем:  $E_0 = u \int_0^{m_0} v dm$ 

Теперь с учетом (7.10) можем записать:

$$
E_0 = u^2 \int_0^{m_0} \ln \frac{m_0}{m} \, dm = m_0 u^2
$$

Если распад совершается со скоростью света  $u = c$ ,

то энергия  $E_0 = m_0 c^2$ .  $(7.11)$ 

Перейдём к пункту 8), опять связанному с замещением и устранением ОТО - теорией гравитации Альберта Эйнштейна. Во множестве современных учебников физики в качестве одного из основных доказательств верности ОТО приводится вычисление верной величины поправки к смещению орбиты планеты Меркурий. Однако мы доказательно опровергнем и этот аргумент ОТО, заменив его альтернативными расчётами смещения орбиты Меркурия (и других планет Солнечной системы) по обобщенной классической механике. Два независимых исследователя выполнили эти расчёты по 2-м разным методам, не зная о работах друг друга. И получили одинаково верный результат. Это проф. И.И. Смульский, его статья-доклад была представлена на конференции в США -[13]. И О.В. Зайцев - см. [14]. Оба автора уверенно получают верное значение поправки к смещению орбиты Меркурия, в опоре не на «искривление пространства-времени ОТО», а на естественно-механический источник. Это дополнительная полевая сила инерции, обусловленная влиянием момента гравитационной силы от собственного вращения Солнца, с периодом около 27 земных суток. Это так называемая «грави-магнитная сила», дополнительная сила, возникающая при взаимодействии движущихся масс, и подобная магнитной силе в электродинамике. Это опять же сила и понятие, введённые и изученные ещё Оливером Хевисайдом. И оба автора в конце своих работ доказывают невозможность реализации механизма ОТО Эйнштейна тем, что смещающаяся орбита Меркурия сохраняет неизменными и свою полуось, и период. А механизм вычисления поправок по ОТО, с «искажением пространствавремени», не даёт возможности такого консервативного процесса - без потери энергии.

Теперь нам осталось устранить из физики и теории поля ещё один базовый принцип Теории Относительности Эйнштейна: так называемые «Общий принцип относительности» и «частный принцип относительности». Это последний п.9) нашей программы замещения-устранения ТО Альберта Эйнштейна. «Общий принцип относительности»: требование Эйнштейна об одинаковом виде уравнений поля в любой системе отсчёта. Против него резко выступали многие выдающиеся математики и физики. Для реализации такого требования в любой произвольно движущейся системе отсчёта, Природа также не даёт никаких оснований. Вспомним здесь содержание и следствия доказанной «теоремы Гёделя о неполноте любой формальной арифметики». А значит, лишены смысла и манипуляции с «преобразованием Лоренца». О чём ясно напоминал ещё проф. Н.Е. Жуковский в своей работе [2] ссылками на результаты профессора Н.А. Умова по альтернативным лоренцеву преобразованиям.

Доказательное опровержение обоих «принципов относительности» ТО для нас будет очень наглядно и просто, учитывая вышеприведенные формулы и расчёты. Общий принцип относительности потребовался Эйнштейну затем, чтобы можно было рассматривать время и пространство якобы изменяющимися, зависящими от конкретной системы отсчёта. Это необходимо в ТО для обоснования и применения «преобразования Лоренца» и вычисления через них пресловутых «поправок ТО». В нашем подходе с точки зрения теории физического поля - эти поправки к полевым силам возникают по совершенно иным причинам - из-за ослабления и запаздывания распространения полевых потенциалов - см. формулу (10). Потому мы не нуждаемся вовсе в «преобразовании Лоренца» ни к пространству, ни ко времени и не признаём его. А скорость света с у нас в полевой теории как раз является относительной волновой скоростью, складывающейся со скоростью движения системы отсчёта, в полном соответствии с эффектом Доплера, и в противоположность СТО - см. доказательство п. 1). Мы также доказательно опровергаем «относительность хода времени» - см. достаточное доказательство неверности ТО в начале данной статьи. Тем самым мы доказываем и неверность и невыполнение в Природе «общего принципа относительности» Эйнштейна. Укажем напоследок только один пример, опровергающий «равноправие инерциальных систем отсчёта». Это выделенная система взаимного покоя, например, взаимодействующих электрических зарядов: в этом случае отсутствует магнитная сила, и уравнения Максвелла имеют «иной» - упрощённый вид. Аналогичным образом доказывается и неверность «частного принципа относительности» Эйнштейна: эквивалентность сил инерции и гравитации, положенная в «основание» ОТО -«общей теории относительности Эйнштейна, его теории гравитации. Это доказательство неверности «частного принципа относительности» Эйнштейна, как и всей ОТО принадлежит академику А. Логунову. В своих лекциях он разъяснял этот вопрос так. Эйнштейн предположил при построении своей ОТО, что сила гравитации эквивалентна некоторой силе инерции в равноускоренной системе отсчёта. Принцип эквивалентности Альберта Эйнштейна утверждает, что гравитационная сила эквивалентна (равнозначна) силе инерции. Однако это

неверное утверждение. Для доказательства рассмотрим ракету, летящую с ускорением от работающего двигателя. Если рассматривать силу инерции, действующую на все тела в ускоряющейся ракете из системы отсчёта космодрома, то можно предположить, что сила инерции от этих тел эквивалентна некоторой гравитационной силе, действующей  $\mathbf{c}$ противоположного направления. Однако если рассматривать эту же силу инерции из системы покоя ускоряющейся ракеты - системы покоя ракеты, то в ней эта сила инерции обращается в ноль. В противоположность этому, сила гравитации в системе покоя взаимодействующих масс (гравитационный закон Ньютона) никогда в ноль не обращается. Этот пример строго доказывает, что инерция не является эквивалентной силе гравитации и имеет совершенно иную природу. Следовательно, и частный принцип относительности, положенный Эйнштейном в основание гравитационной ОТО, также неверен, как и обе части ТО, использующие эти принципы в качестве либо исходных постулатов, либо итоговых выводов и принципов. Таким образом, мы показали, что нет никаких экспериментальных и теоретических оснований считать ТО Альберта Эйнштейна в обеих её частях - СТО и ОТО, - верной теорией, соответствующей Природе. Все доказательства - теоретические и экспериментальные свидетельствуют необходимость скорейшей замены ТО современной квазиклассической теорией физического поля, полевой механикой сплошной среды.

Почему 100 лет назад физическая наука предпочла из 2-х возможных вариантов объяснения одних и тех же эффектов вариант Эйнштейна, а не Оливера Хевисайда (сторонником этого полевого подхода был и классик гидроаэродинамики Н.Е. Жуковский)? Ответить сейчас на этот вопрос так же непросто, как и понять, почему в то же время экономическая наука кинулась за фантомами учения Карла Маркса. Один из вариантов ответа – потому что учение Альберта Эйнштейна - ТО кажется внешне более привлекательным своей таинственной фантастичностью: «растягивающееся время», «сжимающееся пространство», «необозримые возможности «путешествий во времени и перескоков через пространство»» - безбрежный простор для увлекательных фантазий читателя, подкрепляемый вроде бы «авторитетом большой науки».

Мы завершили нашу программу доказательств полной замещения Теории Относительности Альберта Эйнштейна на обобщённую современную квазиклассическую теорию физического поля. Этот подход даёт нам те же самые формулы физических явлений и эффектов, что ТО Эйнштейна, но проявляет для нас совершенно иную картину Мира. В нашем подходе эффекты полей гравитационного и электромагнитного проявляются в едином однородном линейном декарт-галилеевом пространстве и однородном непрерывно равномерно текущем едином абсолютном времени. Эффекты поля при больших скоростях и в высокоинтенсивных полях в нашем подходе объясняются особенностями поведения полевой среды высокой плотности или запаздываем потенциалов быстро движущихся источников поля. Этим мы полностью устраняем все парадоксы и противоречия ТО Эйнштейна, где все объяснения

строятся на искажениях пространства и хода времени. Теперь, завершая нашу доказательную программу, приведу ссылки на существенные работы по 2-м ключевым разделам физики, которые обходит ТО Альберта Эйнштейна. Эти разделы физики следующие: квантовая механика (далее КМ) и тема составасвойств полевой среды-«эфира», самое существование которого ТО отрицает.

По теме правильной классической структуры и свойств пространства и времени и взаимосвязи теории физического поля с Квантовой Механикой (далее КМ) - это статья проф. Н.Н. Боголюбова-мл. с двумя зарубежными соавторами [15]: «Структура вакуума, специальная теория относительности и квантовая Механика: возврат к теоретико-полевому безгеометрическому подходу». Для нас эта статья ценна тем, что в дополнение к простому счётному подходу в монографии В.Л. Янчилина [5] (выше), здесь с помощью немного иного подхода построен математический аппарат КМ на базе теории физического поля:

«Мы рассмотрим некоторые нетривиальные аспекты проблем реального пространства-времени, глубоко связанных с теорией относительности и электродинамикой, с целью вывода из естественных теоретико-полевых принципов всех результатов теории электромагнетизма Максвелла и теории относительности, показывая их относительное или только видимое совпадение с реальными физическими явлениями и подчеркивая новые перспективы, стоящие перед современной фундаментальной физикой.

Более того, применяя далее полевой подход к микроскопической структуре вакуума, предложенный в работе [...] и описанный в работе [...], мы получим в пределе квазиклассической аппроксимации новый вывод основных квантовомеханических соотношений, описывающих эволюцию микроскопических систем частиц, совпадающих при  $h \rightarrow 0$  с результатами, полученными в начале XX века великими физиками Шредингером, Гейзенбергом и Дираком.»

Второй и заключительный здесь источник - недавняя статья В.Л. Бычкова «O гидродинамических аналогиях между уравнениями классической гидродинамики и электродинамики в электрохимии» [16] - посвящена другому главному вопросу теории физического поля: вопросу о составе и свойствах полевой среды (электромагнитного поля). Здесь представлен обзор формул электромагнитной гидродинамики, дающий нам базис для определения некоторых макропараметров полевой среды:

«Показано, что применение уравнений гидродинамики несжимаемой и сжимаемой жидкости позволяет получить аналогичные результаты для ряда экспериментальных данных из области классической электродинамики, применяемой в электрохимии. Аналог электрического тока, реализуемого в проводах, представляет собой поток, создающий вокруг себя течение некоторой жидкости. Аналог электрического поля представляет собой ускорение некоторого течения, а аналог магнитной индукции – частоту некоторого вращательного движения этой жидкости. Закон Ампера в гидродинамике описывает взаимодействие потоков с реальными телами при

помощи уравнения Жуковского. Силовые законы в жидкости аналогичны с некоторыми различиями уравнениям Максвелла. Разложение уравнений для сохранения импульса и массы по возмушениям приводит к волновым уравнениям, также аналогичным уравнениям Максвелла для распространения электромагнитных волн.»

Все вышеприведенные доказательства показывают, что в настоящий момент времени в физике нет ни экспериментальных, ни теоретических оснований сохранять далее внутренне противоречивую (несовместную) аксиоматику Теории Относительности Альберта Эйнштейна. В начале статьи доказана неверность подхода ТО в части манипуляций с пространством и временем, которые не соответствуют реальным свойствам пространства и времени нашего Мира. Во второй части статьи приведен обзор результатов теории физического поля, полностью замещающих Теорию Относительности Альберта Эйнштейна во всех разделах физики. Такие результаты приведены как для электромагнитного поля, по замещению СТО, так и для гравитационному полю - для замещения ОТО Эйнштейна. Вместе со всеми авторами цитированных работ, мы приходим к доказательному выводу о давно назревшей и необходимой замене Теории Относительности на современную версию теории физического поля как сплошной среды.

#### Глава  $2.$ Доказательный  $\mathbf{p}$ a<sub>30</sub> так называемых «экспериментальных доказательств» Теории Относительности.

Изначально нижележащий текст был написан как отдельная статья с доказательным разбором статьи В.А. Алешкевича «О преподавании специальной теории относительности на основе современных экспериментальных данных», опубликованной в журнале «Успехи физических наук» в декабре 2012г. [17]. И приведенные там «экспериментальные как ответ-возражение на все локазательства» Теории Относительности. Доказательное летальное рассмотрение всех экспериментальных примеров из статьи В.А. Алешкевича Теорию подтверждает альтернативную  $\,$  и $\,$  ипоп опровергает Теорию Относительности Альберта Эйнштейна.

### 2.1 Ввеление

статьи автор начинает словами: «Специальная Введение теория относительности (СТО), с момента создания которой прошло более 100 лет, является одним из наиболее трудно постигаемых разделов физики. Трудности восприятия основных представлений о пространстве-времени, кинематике и динамике движений с около световыми скоростями, как представляется, связаны с отсутствием учебной экспериментальной базы и возможностей наблюдения за движениями с такими скоростями. Обычный повседневный опыт заставляет усомниться в достоверности релятивистских эффектов и даже вызывает их неприятие».

В данном ответе-возражении я собираюсь подробно ответить В.А. Алешкевичу, что именно 100-летний опыт неприятия ТО Альберта Эйнштейна имеет под собой более веские экспериментальные и теоретические основания, чем те оправдания и обоснования Теории Относительности, которые всё это время выдвигали или вновь развивают сторонники Теории Относительности. Кроме подробного возражения В.А. Алешкевичу по всем экспериментальным «подтверждениям» ТО, я постараюсь ясно и непротиворечиво изложить и альтернативную Теории Относительности концепцию, формулируемую как «Теория Физического Поля» - далее ТФП. Само её изложение даёт естественное, более простое и непротиворечивое объяснение всем тем же экспериментам, ради объяснения которых и была принята ТО Альберта Эйнштейна 100 лет назад.

Начнём с необходимости уточнения названий предмета дискуссии. Ибо как видно из цитаты 1-го абзаца введения статьи В.А. Алешкевича, речь в ней должна бы вестись лишь о Специальной Теории Относительности (СТО). Однако на самом деле это не так. Потому что, предшествующее этому 1-му абзацу Введения, - «Содержание» включает два явных, а если присмотреться, - то и 4 параграфа статьи, которые явно относятся не к СТО, а к «теории гравитации Эйнштейна» - Общей Теории Относительности (ОТО). Это параграфы 8. «Несинхронность и принцип эквивалентности», 13. «Аберрации света звёзд» и, отчасти, 9. «Пространство Минковского» и 14. «Преобразование ускорений»

Предварительно напомним общепринятые названия в отношении Теории Относительности, как это определилось самими её радетелями и сторонниками с момента воцарения ТО Эйнштейна в середине прошлого века и до настоящего времени. Принято – именовать концепцию Альберта Эйнштейна про электродинамику высоких скоростей - «Специальной теорией относительности» (СТО), а квази-статичную (низкоскоростную) теорию гравитации Альберта Эйнштейна – Общей Теорией Относительности (ОТО). Именно их объединение в единой доктрине уже несколько десятилетий и принято обозначать Теорией Относительности Альберта Эйнштейна. Условно ТО = СТО + ОТО. Потому, когда сейчас специалисты-физики говорят о ТО, то необходимо уточнение - о какой именно части концепции теории поля от Эйнштейна идёт речь электромагнитной скоростной - СТО или гравитационной ОТО.

Сделав все эти оговорки и разъяснения, начнём отвечать автору статьи по сути приводимых им экспериментов, поясняя попутно, почему и 100 лет спустя после внедрения ТО Альберта Эйнштейна в основания физики - преподавать и объяснять её студентам и учащимся становится не проще, а всё труднее и безнадёжнее. Всё заметнее становится общее неприятие и отвержение всей концепции ТО по мере развития экспериментальной и теоретической физики. И наоборот - всё уверенней и убедительней звучат аргументы и доказательства противников ТО, опирающихся на множество экспериментальных данных и альтернативную ТО Альберта Эйнштейна концепцию Теории Поля. И потому напрасно сокрушается В.А. Алешкевич: «По-прежнему издаются «научные труды», авторы которых находят «ошибки» при расчёте интерферограмм в опытах Майкельсона-Морли, «доказывают» существование эфира и тем самым  $-$ ошибочность СТО». Это опрометчивое заявление скорее характеризует самого В.А. Алешкевича как человека не очень знакомого с ходом развития современной науки, с развитием современной научной мысли именно в области физики. Поэтому, здесь мы ответим В.А. Алешкевичу цитатой польского физика Михала Грызинского - автора новой детерминированной версии Квантовой Механики: "игнорируя неудобные факты и неудобные мнения, можно некоторое время эффектно защищать официально признанный принцип, но невозможно помочь физике преодолеть реальные трудности" [18]. Физика как наука не стоит на месте, определённом ей учебниками середины прошлого века. Так, автор приведенной выше цитаты, польский физик Михал Грызинский успешно построил альтернативную детерминированно-динамическую версию Квантовой Механики, в противовес первоначальной - статистически-вероятностной, до сих пор воспроизводимой практически во всех учебниках физики. А работы его начали распространяться и утверждаться на регулярно проводимых научных конференциях «Физика пространства-времени сложных систем» под руководством академика РАН М.М.Лаврентьева в Новосибирском Институте

Математики им. Соболева СО РАН. В своей обзорной-итоговой статье [19] по материалам 3-й конференции, академик М.М. Лаврентьев пишет:

Геришпрунга-Рессела, на основе «Анализ диаграммы предварительно разработанной им теории внутреннего строения звезд, привел Н. А. Козырева к следующим трем главным выводам:

1. Гипотеза о термоядерных реакциях как основном источнике звездной энергии несостоятельна.

2. Теплопроизводительность звезды определяется только теплоотдачей, следовательно, механизм выделения энергии в звездах вообще не типа `реакций', а типа саморегулирующейся `машины'.

3. Нарушение законов классической механики и термодинамики наступает значительно раньше и при других обстоятельствах, чем это следует из специальной теории относительности.

Эти выводы, а также все рассмотренные им особенности диаграммы звездных состояний, явились для Н. А. Козырева основанием, чтобы сделать последующее заключение о необходимости реализации в физике фактически той идеологии, о которой за три десятилетия до него заговорил А. А. Фридман, а именно: преодолеть широко распространенное в физике отождествление понятий `времени' и `длительности', вернуть времени его исключительное положение, связанное с причинностью, отнестись ко времени как форме существования материального мира и найти адекватные способы исследования физических свойств временного аспекта существования материальных систем.»

И там же, в статье академика М.М.Лавентьева [19] - с.13:

«Необратимая электродинамика Шелаева представляет собой довольно математически оснащенное теоретическое описание - модель физического механизма многих электромагнитных явлений, уже известных и еще не наблюдаемых. Свою физическую концепцию автор реализовал в достаточно стройной математической модели на основе волнового принципа Гюйгенса, расширенного определениями потенциалов.

Самый главный момент, отличающий эту теорию, - взгляд автора на физическую реальность: он, обладающий богатым опытом многолетних экспериментальных исследований в физике высоких энергий, выделяет "третий объект любого волнового процесса" - среду. "Согласно волновому принципу эта среда материальна и отвечает только одному требованию - обеспечивает "постоянное" распространение элементарного возмушения с постоянной или переменной (для сред с дисперсией) скоростью. Для электромагнитного поля в свободном однородном пространстве примем скорость распространения возмущений равной скорости света».

Поэтому не стоило бы В.А. Алешкевичу так опрометчиво брать в кавычки «научные труды» противников СТО и ТО - тех людей науки, которые не

разделяют и не поддерживают распространяемую В.А. Алешкевичем устаревшую догматику СТО Альберта Эйнштейна. Не стоило и не стоит. Потому что именно научных обоснований у противников ТО не меньше, а больше, чем у её сторонников. Можно долго приводить ответы учёных разного времени на опрометчивое утверждение В.А. Алешкевича. Однако это впустую увеличит размер статьи и отнимет время квалифицированного читателя. Потому сейчас здесь ограничусь лишь короткой ссылкой на статью В.В. Петрова с очень квалифицированным разбором упомянутых опытов Майкельсона-Морли по Теории поля вне ТО [20]. Данная статья в ретроспективе прекрасно описывает все тонкости результата опыта Майкельсона-Морли с точки зрения теории эфира (теории поля-«материальной сплошной среды») как оно выполнено было ещё Френелем, современником опыта.

Следующим важным пунктом «Введения» статьи В.А. Алешкевича, на которой мы сразу даём доказательное возражение - является вопрос о массе. В.А. Алешкевич напоминает ожесточённую дискуссию по формуле определения массы в ТО, о которую опять упорно спотыкалась разные сторонники ТО «ещё 25-30 лет назад» - по оговорке самого В.А. Алешкевича. И тут же им приводится ссылка на статью Л.Б. Окуня в УФН 1989, [12], где этот вопрос якобы разъяснён и решён с «правильных позиций ТО» якобы «раз и навсегда». Что же – возразим сразу В.А Алешкевичу и Л.Б. Окуню по утверждению «правильной массы» в той статье.

Эта «проблема массы» давно преследует ТО. Точнее исходное утверждение ТО о преобразовании массы движущегося тела по Лоренц-фактору. Поскольку тут возникает так и нерешённая никак в рамках ТО абсурдная ситуация неограниченно больших масс частиц, движущихся с субсветовыми скоростями. Так, например, все элементарные частицы в пучке любого ускорителя, при своём разгоне до субсветовых скоростей должны бы были обретать грандиозные массы, неограниченные никаким пределом при приближении к скорости света, и соответственно - гравитационным образом взаимодействовать с сопоставимыми им массами - космическими телами-планетами и галактиками. Что никак не соответствует наблюдаемой реальности. Меж тем, эта проблема, нерешаемая вразумительно в рамках ТО Эйнштейна, находит лёгкое объяснение и безупречное решение в рамках альтернативной ТО Теории Поля, ТФП. Например, в работах профессора И.И. Смульского [3], [21] дан безупречный метод вычисления сил и траекторий быстро-движущихся тел в рамках альтернативной ТО Теории Поля, на основании постоянного значения гравитационной массы тела, не-зависящей от его скорости. Мало этого, в этих же работах профессора теоретической механики И.И Смульского совершенно строго выведена в рамках классической механики и формула « $e = mc^2$ » в опоре на потенциальный характер гравитационной массы. Тем самым - прямо опровергнуто утверждение академика Л.Б. Окуня в цитируемой В.А. Алешкевичем статье [12]:
«7. Согласно теории относительности масса частицы является мерой энергии, «спящей» в покоящейся частице, мерой энергии покоя:

«е<sub>0</sub> = mc<sup>2</sup>». Это свойство массы было неизвестно в нерелятивистской механике.»

Профессор И.И. Смульский в [3] и [21] - выполнил эту «невозможную» для эйнштейнианцев задачу строго в рамках классической механики, опирающейся на правильную интерпретацию Теории Поля! Конкретно - из уравнений классической механики: уравнений Мещерского и Циалковского в модели чисто гравитационного распада тела. Этот вывод « $e = mc^2$ » из базисной классической механики, кстати, ещё раз подчеркивает потенциальный характер этой энергии! То есть, энергия в этой формуле является потенциальной энергией именно гравитационного поля для тела массой т в Глобальном Гравитационном потенциале Вселенной.

Завершается введение статьи В.А. Алешкевича его утверждением о якобы подтверждении ТО со стороны экспериментов по разгону частиц на ускорителях, регистрации космических лучей и экспериментов по смещению хода атомных часов: «атомными часами, установленными на борту космических аппаратов, в частности на спутниках, используемых в системах GPS (Global Positioning System) и ГЛОНАСС, в том числе недавние эксперименты по прямому измерению скорости распространения импульсов синхротронного излучения[] и независимости скорости света от скорости движения источника  $\iint$ ». По всем этим экспериментам мы дадим развёрнутое и доказательное возражение в параграфах с описанием каждого такого эксперимента. Пока же, обобщая, заметим, что и в случае любых движущихся часов, и при разгоне частиц на ускорителях в Природе работает механизм ослабления силы гравитации как «силы Лоренца». Эта зависимость «падения» гравитационной (как и электрической) силы от скорости, относительно центра поля, тщательно исследована и доказана в работах многих авторов, не разделяющих ТО. Я приведу здесь только 2 самостоятельных источника, из которых можно узнать и про остальные. Это формулы (6.84), (6.85) в монографии профессора Смульского [3], и формула (1.10.5) в монографии О.Н. Репченко [1]. Выведенный независимо этими авторами вид зависимости потенциальной силы от скорости движения заряда («силы Лоренца») в поле сильного источника совпадает и имеет вид (совпадает с формулой (10) гл. 1):

$$
\overline{F_p} = k_p q_1 q_2 (1 - k_g \frac{v^2}{c^2}) \frac{\overline{R}}{R^3},
$$
\n(2.1)

 $F_p$  – величина силы, действующей на движущийся заряд  $q_l$ где соответствующего поля  $p$  – электрического или гравитационного, - создаваемого зарядом  $q_2$ .  $k_p$ - константа взаимодействия соответствующего поля р:  $k_p = G$  для поля гравитационного (закон Ньютона для гравитации в статике)  $u k_p = 1/\varepsilon$  - для электростатического поля (закон Кулона).  $k_g$  - геометрическая константа, зависящая от геометрии поля и формы создающего его относительно

«неподвижного» большого заряда  $q_2$ . В большинстве важных задач  $k_e$ приближается к важным частным случаям «точечного источника» и удалённого «плоского источника» -  $k_g = \frac{1}{2}$ . В случае гравитационного поля на место зарядов подставляются массы тел:  $q_1 = m_1$ ,  $q_2 = m_2$ . Из данной формулы видно, что гравитационная сила, действующая на движущиеся тела ослабляется ровно в той же степени, что и электро-статическая. В соответствии с этой закономерностью, любые экспериментальные «часы» любого вида и типа, отмеряющие время по периодическим процессам меняют свой ход, будучи помещены на быстродвижущееся тело. Часы меняют свой ход, а не «время замедляется» или «время ускоряется» как утверждает СТО Эйнштейна! Этим мы пока завершим ответ на введение статьи В.А. Алешкевича.

Аналогичным образом находит своё объяснение  $\,$   $\,$   $\,$   $\,$ повеление разнообразных частотных приборов в изменившемся гравитационном потенциале. Не «время растягивается» в более сильном гравитационном поле, как утверждает ОТО Эйнштейна, а соответствующим образом меняются все характеристические частоты атомов в изменившемся гравитационном поле. В TOM числе естественным природным образом, меняются  $\mathbf{M}$ **BCC** характеристические частоты колебаний атомных цезиевых часов на космических спутниках. Это многокомпонентная задача, которую мы рассмотрим, отвечая здесь по всем конкретным экспериментам с часами, якобы «подтверждающими ТО». То есть ниже мы будем подробно развивать этот ответ, возражая В.А. Алешкевичу по каждому приведенному в его статье конкретному эксперименту.

Поэтому теперь мы переходим к возражению 2-му параграфу статьи В.А. Алешкевича: «Преобразование Лоренца».

#### 2.2 Ответ параграфу 2 - «Преобразование Лоренца»

В качестве начала возражению В.А. Алешкевичу по теме «преобразование Лоренца» необходимо сослаться на очень качественную, подробную и хорошо иллюстрированную геометрией статью В.В. Ерохина [22]. В ней детально рассмотрена вся геометрия схем относительного движения систем отсчёта. Этой геометрической наглядности обычно не найти в учебниках физики по СТО. Но статья В.В. Ерохина кроме этого содержит также принципиально важные схемы распространения сигналов И3 разных точек взаимно-движущихся «инерциальных систем»! Это рассмотрение схем распространения сигналов из разных точек взаимно-движущихся систем отсчёта показывает, как во многих случаях «замедление времени», навязанное СТО, является кажущимся. Это есть не «замедление времени» по СТО, а приобретенная неодновременность событий в движущейся системе отсчёта» по СТО, задержка прихода сигнала! Именно эта неодновременность наблюдения, задержка регистрации события прихода сигнала, наступает из-за удлинения пути светового сигнала, посредством которого и регистрируется событие или временная отметка, - из движущейся системы отсчёта относительно покоящейся! В вышеуказанной статье геометрически и формульно разобрано подробно несколько схем подобных экспериментов и показано, что каждую такую схему необходимо рассматривать индивидуально. С учётом всех деталей. Кроме этого, в указанной статье В.В. Ерохина произведен полный вывод преобразования Лоренца, как он производится в рамках СТО. Показано, что принципиальными условиями постулатами, математически необходимыми для вывода преобразования Лоренца являются утверждения об изотропии и однородности пространства. Так доказано, что введение и использование преобразования Лоренца таким образом, как оно введено в СТО Альберта Эйнштейна содержит, в себе неустранимое внутреннее противоречие - парадокс, который превращает систему постулатов СТО в математически несовместную, невозможную систему. А именно: преобразование Лоренца в рамках СТО (вне эфира) выводится в предположении изотропии и однородности пространства, а использование преобразования Лоренца к координатам взаимно движущихся систем - сразу делает это пространство неоднородным и не изотропным по всем взаимно-движущимся системам! В статье В.В. Ерохина просто производится констатация этого факта, с ясным намёком на его разрешение вне рамок СТО Альберта Эйнштейна. То есть там, где удлинения предметов и событий являются кажущимися из-за уллинения хола светового сигнала, отмечающего эти события - моменты фиксаций во взаимно движущихся системах отсчета! Мы к этой теме ещё вернёмся, а сейчас двинемся далее по ходу статьи В.А. Алешкевича.

#### 2.3 Ответ параграфу 3 – «предельная скорость распространения взаимодействий»

По этой теме важно и необходимо сразу подчеркнуть следующее. Автор данного ответа не собирается нисколько возражать В.А. Алешкевичу по упоминаемым им в этом параграфе экспериментам по измерению и подтверждению величины и «постоянства» скорости света. Действительно, ТО Альберта Эйнштейна полагает постоянство скорости света настолько важным фактом, что он вынесен первым постулатом в обе части ТО: и в СТО, и в ОТО постоянство скорости света и равной ему скорости распространения гравитации утверждено первым «постулатом теории относительности». Я же хочу подчеркнуть здесь совсем другую истину. А именно: сам по себе факт постоянства или условного постоянства скорости света не может ни в какой степени служить подтверждением верности самой ТО в обеих её частях - что СТО, что ОТО! Постоянство скорости света свидетельствует лишь о том, и только о том, что иногда скорость света можно считать условно постоянной! И не более того. Нашим возражением ТО здесь будут совсем другие истины и факты, которые ТО по какой-то причине обходит своим вниманием или не придаёт им никакого значения. Их мы здесь кратко и проанализируем. Первый значимый вывод из

факта «условного постоянства» скорости света, который полностью игнорирует ТО такой: «а что означает постоянство скорости света»? В самом деле, где вообще в физике известны любые явления, где некая сущность имеет всегда постоянную скорость - от рождения «тела» - до его «смерти» - исчезновения? Ответ исчерпывающе прост и единственен - это теория распространения волн! Следовательно, если мы всеми силами современной науки и техники доказали и проверили, что нечто сохраняет почти постоянную скорость несмотря ни на какие почти обстоятельства - то мы тем самым подтвердили, что тут мы имеем дело с процессом распространения волны. Итак - фотон - волна. Вы скажете: «кто бы в этом сомневался?» Не спешите с таким заключением. Ибо дальнейший вывод из того факта, что «фотон есть волна» - практически полностью игнорируется современной теоретической физикой (но не техникой). В особенности игнорируется полностью именно ТО Альберта Эйнштейна! Этот игнорируемый вывод следующий: любая волна распространяется в среде, в своей волновой среде. Для звуковых волн - это атомно-молекулярная среда колеблющихся атомов-молекул. Для механических амплитудных волн - это какая-то своя упругая среда - например, волны на воде, колебания струн и пр... Из того факта - что фотон - волна следует тот факт, что эта волна распространяется в какой-то своей волновой среде, который ТО Альберта Эйнштейна полностью игнорирует. А потому и современная физика. застопоренная ТО, - не задаёт следующего неотвратимого вопроса - что же это за «сплошная среда», по которой с постоянной скоростью волны света - «фотона» распространяется? Это точно не атомно-молекулярная среда она распространения звука, потому что электромагнитные волны распространяются также хорошо в космическом «вакууме», как и в «вакууме» высоковакуумированных земных приборов. И почти с тою же скоростью, что в воздухе. Мы же, в нашей, Альтернативной ТО, Теории Поля даём некоторый доказываемый формульно ответ про реальные свойства этой среды. Той самой среды - «эфира», на отрицании которого так упорно и безнадёжно застряла ТО Альберта Эйнштейна. Это есть тот шаг в понимании физики поля, Теории Поля на котором застряла ТО. На эту тему наука вне ТО Эйнштейна уже имеет вывод базовых уравнений поля из базовых уравнений сплошной среды-эфира. Данный вывод абсолютно неизвестен в ТО Альберта Эйнштейна, которая отрицает самое существование эфира. А между тем, короткий и безупречный вывод уравнений Максвелла из базовых уравнений сплошной среды имеется. Это вывод уравнений системы Максвелла из уравнения Пуассона-Лапласа и уравнения условия неразрывности сплошной среды - приведен, например, в книгемонографии О.Н. Репченко [1]. Уравнение Пуассона-Лапласа является базовым уравнением гидро-аэродинамики, оно же - уравнение тепломассопереноса, и оно же - уравнение диффузии. По-видимому, часть этого вывода была известна уже 100 лет назад профессору Н.Е. Жуковскому, который уже тогда резко и доказательно возражал против внедрения ТО Альберта Эйнштейна. Так, например, в своей речи «Старая механика в новой физике», произнесённой 3 марта 1918 года на заседании возглавляемого им тогда Московского

Математического Общества проф. Н.Е. Жуковский специально посвятил ТО следующий абзац [2]:

«...Эйнштейн в 1905 г. стал на метафизическую точку зрения, которая решение прилегающий к рассматриваемому вопросу идеальной математической проблемы возвела в физическую реальность. ...Я убежден, что проблемы громадных световых скоростей, основные проблемы электромагнитной теории разрешатся с помощью старой механики Галилея и Ньютона. ... Мне сомнительна важность работ Эйнштейна в этой области, которая обстоятельно была исследована Абрагамом на основании уравнений Максвелла и классической механики.»

Жуковский поддержал деятельность Н. П. Кастерина по выводу уравнений Максвелла в классической форме. Жуковский упомянул доклад Кастерина в Петроградскую Академию наук об анализе опытов Бехерера над полетом  $\beta$ частиц, выделяющихся из радия, и их несоответствие формуле Эйнштейна. Жуковский предположил в этой речи, что механику эфира можно построить на основе классических представлений, используя аналогию трубок Фарадея с вихрями несжимаемой жидкости, см.[2].

Учитывая это доказанное математически обстоятельство - вывод уравнений Максвелла из базовых уравнений сплошной среды (поля-эфира) мы в Альтернативной Теории Поля уверенно идём дальше там, где ТО попадает в собственный тупик неизвестно откуда взявшегося и никак неиспользуемого постулата «постоянства скорости света».

Так в трудах - книгах-монографиях и статьях профессора теоретической механики И.И. Смульского - наша, альтернативная ТО, концепция поля, находит выражение в расчёте абсолютно всех формул и экспериментов на базе уравнений Максвелла, как для электрического, так и для гравитационного, - полей. А также приведенной выше формулы зависимости от скорости силы взаимодействия зарядов обоих полей, полученной независимо в работе И.И.Смульского [3] и О.Н. Репченко [1]. Таким образом, профессор И.И. Смульский выводит абсолютно все результаты всех экспериментов как послуживших основанием для внедрения ТО Альберта Эйнштейна, так и некоторых тонких экспериментов, которые явно ТО Альберта Эйнштейна противоречат. Как, например, тот эксперимент, о котором упоминает профессор Жуковский в цитате выше - опыт Бухерера по рассеянию электронов от радиоактивного источника. Эти, альтернативные ТО, расчёты также сделаны профессором Смульским в работах [3], [21]. Там же получены все релятивистские формулы поведения частиц в ускорителях. А результаты альтернативного ОТО Эйнштейна расчёта смещения («прецессии») траектории планеты Меркурия представлены в статье [13]. Независимо от результата группы И.И. Смульского, расчёт прецессии орбиты Меркурия выполнен О.В. Зайцевым в [23] по совершенно оригинальной методике векторно-полевого анализа. Результаты расчётов группы И.И. Смульского и О.В. Зайцева для прецессий орбит Меркурия и ближних планет совпали и в том, что расчёт по ОТО Эйнштейна не может считаться верным на основании наблюдаемого сохранения периода и полуоси орбиты планеты. Завершая возражения параграфу 3 статьи В.А. Алешкевича по вопросу о «постоянстве скорости света» подведём итог: 1) скорость света условно постоянна в некоторых пределах как скорость волны, 2) постоянство скорости света не есть доказательство верности ТО Эйнштейна, и не может им быть. Кстати, то, что скорость света... меняется - прекрасно известно в современной физике! Конечно же, это то самое изменение скорости света в средах с разной электромагнитной проницаемостью. Мы же в части Альтернативное ТО теории гравитации ставим вопрос о размере изменяемости скорости света - скорости волны в среде - шире и глубже. А именно - чем определяется сама базовая величина скорости света и чем определяются её изменения? Именно эти вопросы, естественно полностью отсутствующие в ТО, наиболее полно отвечены в концепции гравитационной части ТФП, очень хорошо аргументированная версия которой построена В.Л.Янчилиным в его книге [5]. Именно эта гравитационная часть ТФП успешно решает все неразрешимые проблемы теории гравитации Эйнштейна - ОТО - и объясняет, -почему Альберт Эйнштейн, построив свою ОТО - так и не смог ни использовать её для построения адекватной теории поля, ни совместить ОТО с Квантовой Механикой. Подход же В.Л.Янчилина к гравитации показывает, что величина скорости света в кажлой ланной точке пространства непосрелственно связана с текушим локальным значением глобального гравитационного потенциала Вселенной. Именно глобальный гравитационный потенциал в каждой точке пространства отвечает и за предельную скорость распространения взаимодействия и создаёт силу инерции тел. Таким образом, подход В.Л. Янчилина связывает гравитационную Теорию Поля с Квантовой Механикой, давая альтернативные ОТО Эйнштейна расчёты всех тонких гравитационных эффектов - начиная от отклонения светового луча в градиентном гравитационном поле до смещения спектральных линий у массивных звёзд. Все эти детальные расчёты приведены в книге В.Л. Янчилина [5]. Завершим этим ответ параграфу 3 статьи В.А. Апешкевича.

#### 2.4 Ответ на параграфы 4-«Измерение промежутков времени» и 5-«Замедление темпа хода движущихся часов»

Переходим к разбору параграфа 4 статьи - «Измерение промежутков времени» и частично связанного с ним 5-го параграфа «Замедление темпа хода движущихся часов». Данные параграфы в самой статье В.А. Алешкевича объединены тем, «промежутки времени» в них обоих исчисляются почти во всех экспериментах по времени жизни пучков короткоживущих частиц в циклических ускорителях. Кроме единственного эксперимента в конце параграфа 5. Ибо параграф 4-й статьи Алешкевича посвящён только этому вопросу - периодам жизни частиц в ускорителях, а совсем не методам точного измерения малых промежутков времени - как заинтересованный читатель мог бы заключить из её названия. Как раз – нет – в этой статье Алешкевича мы не найдём вовсе обсуждения приборов и методов точного измерения промежутков времени и связанных с этим сложнейших и часто трудно разрешимых проблем. Здесь ничего этого нет. Вопреки названию параграфа 4-го. Итак перейдём к возражению В.А. Алешкевичу по содержанию всего его параграфа 4-го «Измерение промежутков времени» и начала 5-го «Замедление темпа хода движущихся часов». А именно, к его попытке доказать СТО Эйнштейна через «статистически значимое удлинение времени жизни генерируемых в ускорителях короткоживущих частиц». То есть - частицы, которые рождены в реакциях соударений других частиц на ускорителе, будучи разогнаны на ускорителе до около световых скоростей,- вроде бы живут дольше. Или должны жить дольше согласно СТО. И вроде бы это должно доказывать СТО Эйнштейна. Здесь, по этой теме, возражения В.А. Алешкевичу носят 3-х сторонний характер, точно отражающий реалии нашего физического мира и сложную комплексность происходящих событий - реакций на ускорителях и процессов их регистрации. Начнём с того, что напрасно В.А. Алешкевич совсем голословно утверждает по этому вопросу в начале 5-го параграфа: «скорость этих пионов с точностью до шестого знака совпадает с величиной с». «Полностью голословно» - потому что не приведены ни приборы, ни метолы, которые якобы позволяют измерять скорости этих пионов с «точностью до шестого знака»! Уверен, что это умолчание вовсе не случайно. Автор данного возражения, сам являясь членом российской команды ЦЕРН, присутствовал и на недавних - 2012г. обсуждениях в ФИАН им. Лебедева РАН результатов фиксации «сверхсветовых нейтрино», генерируемых пучком ЦЕРН и регистрируемых на огромных подземных нейтринных телескопах в Гран-Сассо в Италии, на дистанции свыше 700км. Эти эксперименты, повторялись в течение более года несколькими группами исследователей ЦЕРН. И неизменно дают один и тот же результат, вызвавший бурную дискуссию, на время приглушенную только административно-идеологическими методами. Так, в процессе дискуссии в ФИАН с российскими участниками этих групп «сверхсветовых нейтрино», разъяснилось, что очень значительная часть возражений связана с системами регистрации быстро пролетающих частиц, и невозможностью чёткой фиксации событий микрофизики детекторами, когда времена задержек детекторов и их многокаскадной электроники уже заметно грубее, чем требуемые отсчёты времён задержек – менее 10 в минус 12 степени секунды! Причём по всему каскаду разнесённых детекторов! Это 1-я часть моего содержательного возражения В.А. Алешкевичу, которая указывает, почему, наверное, В.А. Алешкевич «не стал вдаваться в детали» этой очень трудной и скользкой темы - измерения таких временных задержек и соответственно таких скоростей частиц! И здесь никак не может идти речь о заявленной В.А. Алешкевичем «измерением скорости этих пионов с точностью до шестого знака от скорости света с». Опираясь на сомнения эксперимента нейтрино - хорошо, если 20% точность выполняется – в целом по пучку частиц! Собственно – этого возражения было бы достаточно - для отвержения этого якобы доказательства СТО. Однако мы разберём здесь ещё 2-а принципиально важных и

доказательных момента. Первый по важности момент, что в таких сложных электронных многокаскадных квантово-механически стохастически-шумных и разнесённых пространственно системах, для решительного ухудшения точности системы - огрубления её - достаточно множества тончайших, трудно учитываемых и часто неустранимых факторов. Именно таковы все эти системы измерения громадных предельных световых скоростей и чрезвычайно малых интервалов времени в ускорителях. Для примера-см. опять эксперименты ЦЕРН со сверхсветовыми нейтрино. То есть, для таких экспериментов, о чём часто «забывают», необходим учёт множества комплексных факторов взаимодействия разных узлов систем регистрации. И большинство этих факторов связано с тем самыми основаниями конечности распространения сигнала в пределах самой системы регистрации, которые так доказательно описаны в вышеприведенной статье В.В. Ерохина [22]. И которые так смело игнорируются горячими поклонниками СТО Альберта Эйнштейна.

Наконец, последний принципиальный элемент здесь технического возражения сторонникам СТО по поводу этих экспериментов с разгоном и временем жизни короткоживущих частиц - начинает работать, только если устранены все аппаратные погрешности и ошибки измерений по вышеописанным пунктам. Что далеко не просто сделать, возможно, почти никогда и не делается на существующих системах регистрации. Итак - допустим - все погрешности измерения задержек комплексных электронных систем регистрации «удалось устранить». Конечно - это практически противоречит всё ещё преподаваемой Квантовой Механике, в части соотношениям неопределённостей ...  $\Delta E^* \Delta t \geq h$  и ...  $\Delta p^* \Delta x \geq h$ , но допустим..., что удалось реализовать на самом деле такую систему регистрации быстро летящих частиц, которая действительно выполняет заявленную В.А. Алешкевичем точность - «до шестого знака совпадает со скоростью с».

Допустим, что удалось построить такую идеальную систему регистрации. В этом случае истинное удлинение времени жизни короткоживущих частиц, а не кажущееся их удлинение жизни, по предложенному СТО «растяжению времени», достигается из-за практического обнуления электрического и гравитационного воздействия на указанные частицы, которое точно описано профессором Смульским в вышеупомянутых его работах [3] и [21], согласно формуле (12). Так, обобщённое значение силы Кулона, как и гравитационной силы Ньютона на движущиеся тела, определяется выражениями (12) и зависит от того же «1-го члена разложения» «Лоренц-фактора», за который так догматически держится СТО. Таким образом, наше, альтернативное СТО, объяснение «удлинения времени жизни короткоживущих быстродвижущихся частиц» объясняется тем, что они, в самом деле, живут дольше, когда на них перестают действовать гравитационные силы. Это объяснение становится актуальным, когда и если можно быть уверенным, что, несмотря на соотношение неопределённостей Квантовой Механики, регистрация подлинной скорости этих частиц производится с необходимой точностью и достоверностью! Данный пункт нашего объяснения, в противовес «сокращению времени» СТО, особенно нагляден для последнего примера с временем быстрых частиц В.А. Алешкевича – примером с нейтральными пионами ( $\pi$ -мезонами). В нашей трактовке ТФП – удлинение жизни этих быстро летящих электрически нейтральных частиц связано как раз с полным обнулением действия на них гравитационного воздействия, согласно динамическим обобщённым уравнениям профессора Смульского. Именно поэтому они живут дольше и распадаются позднее, чем в покоящемся состоянии, когда гравитация сторонних тел разваливает их всей своей мощью. В прочих же опытах по быстрым частицам - к самому факту регистрации энергий-скоростей-запаздываний-времён жизни быстрых частиц надо подходить очень осторожно. Ибо, в соответствии с соотношениями неопределённостей Квантовой Механики, надо помнить урок опытов по «сверхсветовыми нейтрино» ЦЕРНа. И не верить заранее ничьим голословным утверждениям о якобы «измерения скорости частицы до 6-го знака после запятой» и соответствующей дистанции.

- 1. Приступаем к возражению последнему в 5-м параграфе статьи В.А. Алешкевича и единственному там реальному эксперименту с приборными часами. Этот эксперимент в доказательство СТО имеет у нас двухнаправленные возражения: 1) сомнительна предъявляемая авторами его точность, которая вызвала резкие доказательные возражения на Западе уже во время его проведения. О чём свидетельствуют многочисленные полемические публикации на Западе в начале и середине 1970гг. А также тот факт, что данный опыт более нигде в мире не воспроизводился, кроме единственного повтора этими же авторами в конце 1970гг.
- 2. Даже если признать, что эффект изменения хода движущихся часов выявлен в этом минимальном значении, то он свидетельствует не о справедливости СТО, а наоборот - против СТО, и в пользу доказанной в ТФП формулы (12) падения силы гравитации (как и электричества) от скорости.

Прежде чем изложить эти возражения по обоим пунктам - кратко изложим суть проведенного эксперимента и его результаты в описании авторов американских исследователей Хафеля и Киттинга. Схема эксперимента выглядит так. Комплект из 4-х идентичных портативных атомных цезиевых часов провезен авторами эксперимента по кругосветному маршруту на рейсовых пассажирских самолётах. Кругосветный маршрут составлялся из нескольких коммерческих линий с пересадками. И был выполнен отдельно в западном и восточном направлении. Результаты показаний летавших комплектов часов каждого из полётов были сверены с комплектом из 4-х идентичных наземных атомных часов. Результаты этого эксперимента В.А. Алешкевич в своём 5-м параграфе представляет следующим образом: «часы на борту самолёта отставали от земных на (59±10) нс, если самолёт летел на восток, и опережали земные на  $(273\pm70 \text{ hc})$ , если самолёт летел на запад. Погрешность проверки формулы  $\Delta t$  =  $\sqrt{(1-\beta^2)}$  \*  $\Delta t$  составила 10%.» Ещё раз напомним, что опубликование результатов этого эксперимента в ведущих Западных научных журналах ("Science", "Nature" и др.) – вызвало большую волну критики и недоверия к его результатам. Об этом ничего не говорится в статье В.А. Алешкевича. Однако нам пришлось произвести своё исследование опубликованных материалов, чтобы выяснить подробности этого дела. Нет возможности долго описывать даже полный набор статей по этому эксперименту. Сделаем краткое резюме по имеющимся статьям источникам. Данный эксперимент проведен только одной командой исследователей и только в одной стране - США. Имеются не очень ясные упоминания про его повтор в 1976г, а также повтор «четверть века спустя». Подобный эксперимент не проводился никогда ни в СССР/России, ни, как это ни странно, - в Европейских странах. Связано это с тем, что атомные цезиевые часы являются отнюдь не маленьким прибором, их большой размер обычно определяется сложной и тонкой счётно-регистрирующей частью на импульсы длительностью, 10 в минус 15 секунды с относительной погрешностью 10 в минус 12! Если внимательно ознакомится с мировой историей атомных часов, то обнаруживаем, что действительно к 1970 только единственной фирмой в мире американской Hewlett-Packard- был налажен выпуск «портативных» -размером с большой ящик- «атомных цезиевых часов» модели HP-5061A. Именно эта модель часов как-то смутно и робко и упоминается в многочисленных статьях Хафеля и Киттинга при описании данного эксперимента. Мы бы рекомендовали читателю как наиболее понятные и содержательные по этому эксперименту статьи авторов Хафеля и Киттинга в "Science" - две подряд и относительно небольшие по объёму [8] и [9]. Первая из статей описывает теорию эксперимента - почему якобы из СТО должно происходить замедление этих летающих часов, и насколько. А вторая статья описывает результат, зафиксированный авторами в результате кругосветного облёта на коммерческих самолётах с комплектом из 4х таких портативных атомных часов. Сначала изложу причину и содержание ожесточённой полемики по поводу результата этого эксперимента. А потом доказательный вывод точно такого же результата этого эксперимента из ТФП, а не CTO.

Сомнения в результате данного эксперимента возникли у множества авторитетных именно Западных учёных. Главное из этих сомнений, так до конца и не закрытое локазательно, в том, что эти атомные часы лействительно могли измерить и измеряли этот эффект с указанной относительной погрешностью 10 в минус 12 степени. Соответственно, в Западной научной печати возникла длительная ожесточённая дискуссия на тему - «а можно ли верить результату этого эксперимента?» Эта дискуссия на страницах Западной научной печати и на конференциях не затихала несколько лет. Вся она была связана с предельной точностью данных атомных часов и их нестабильным поведением в предельных режимах, которые и использовались для данного эксперимента. Дело в том, что у использованных для эксперимента портативных атомных часов фирмы HP наивысший предел их точности точно соответствовал расчётной величине порога наблюдения эффекта: 10 в минус 12 степени по относительной величине ухода по времени. Мало этого, поскольку часы выпускались и продавались довольно большим тиражом, то широкой Западной научной общественности были известны и другие неприятные особенности работы именно этих часов в использовании на режимах предельной точности. А именно - эти часы часто и непредсказуемым образом меняли собственную базовую частоту хода, скачком переходя на другую базовую частоту. С периодом, отстоящим от предыдущего, на десятки наносекунд! Именно поэтому автору эксперимента Хафелю и Китингу потребовалось давать ответы во множестве статей на неприятные вопросы по поводу хода и ухода этих часов и связи этих факторов с условиями среды - температурой, давлением и пр. Такие статьи публиковались ими в течение нескольких лет и содержали множество графиков и статистических кривых расчёта «средних времён перескоков» и «диапазонов средних уходов наборов» таких часов! Так, например, изданная в 1971 г. отдельной брошюрой 29-страничная статья профессора Дж.К. Хафеля [24] содержит множество статистических графиков и оценок перескоков таких часов. А завершается спором по результатам опыта с несколькими другими профессорами, с очень неоднозначным выводом в конце. « 8. Summary u conclusions. ... [Итоги и выводы]. Невозможно ожидать, чтобы портативные часы НР модели 5061А работали также во время полёта, как в лаборатории. Наши результаты показывают, что квази-непрерывное отклонение хода этих часов может иметь величину 5 наносекунд/час (120 наносекунд/день) по сравнению с их же отклонением в лаборатории. Конечно, такие отклонения ограничивают применение таких часов. Например, за время 2-недельного полётаэксперимента, такие часы самопроизвольно отклонились бы на 1.6 мкс. Однако, наши результаты также предполагают, что вычисление среднего значения по 4-м таким часам даёт нам синхронизацию в пределах 1 нано-секунды/час (24 нано-секунды/сутки), без записи промежуточных данных сравнения. С записью промежуточных данных результаты можно было бы улучшить дальше.»

Теоретические возражения против замедления летающих часов возникли у самих сторонников СТО одновременно с экспериментом. Или даже ему предшествовали. Они связаны с «парадоксом близнецов». Именно с этого возражения результату данного эксперимента начинается расчётная статья Хафеля и Китинга [8]. В Теории Относительности – всё относительно! И потому нельзя никак, строго следуя идеологии ТО, определить - какая из 2-х относительно летящих систем отсчёта является «движущейся», а какая -«покоящейся». То есть - строго выдерживая идеологию ТО Эйнштейна - такой эксперимент должен давать всегда 0-результат: это и есть суть «парадокса близнецов». На этом настаивают наиболее последовательные приверженцы СТО при обсуждении данного эксперимента, что отражено, например, и в ссылках электронной Энциклопедии-Википедии по темам «эксперимент Хафеля-Китинга» и «Парадокс близнецов СТО». Итак, строго следуя ядру идеологии СТО - «принципу относительности движения», - эксперимент Хафеля-Киттинга должен бы давать именно 0-результат - из-за «парадокса близнецов». Однако, если забыть про сам «принцип относительности» и следующий из него «парадокс близнецов» - то какой тогда результат даст применение «преобразования-Лоренца» ко времени в одной не-относительной ! летающей на самолёте системе отсчёта ? Сами Хафель-Киттинг именно в вышеприведенной расчётнотеоретической статье [8] определяют его следующим образом.

Взяв формулу «замедления времени» СТО

$$
t'=t\sqrt{1-\frac{v^2}{c^2}}
$$

, по которой якобы «замедляется время в движущихся системах отсчёта», Хафель и Китинг делают обычное для сторонников СТО округление этой формулы при малых скоростях v. А именно, - берут первый член разложения подкоренного выражения. Отсюда их исходная формула якобы «замедления времени по СТО» приводится к промежуточному виду:  $t'/t \sim (1 - v^2/2c^2)$ . Дальше они делают справедливую поправку результирующей скорости на скорость вращения Земли. Они говорят так: «неподвижные часы на поверхности Земли на экваторе «летят» со скоростью RQ «относительно не вращающегося пространства» [так у Хафеля-Китинга], где R и  $\Omega$  – радиус и угловая скорость Земли. И, следовательно, такие стационарные часы на экваторе тикают медленнее, относительно «гипотетических координатных часов», [опять собственный синтаксис статьи Хафеля-Китинга в "Science"[8]], медленнее в отношении 1- $R^2\Omega^2/2c^2$ . С другой стороны, летающие по круговому маршруту в экваториальной плоскости часы, со скоростью относительно поверхности v, имеют координатную скорость  $RQ+v$  (с учётом знака направления скорости v), и, следовательно, должны замедлять свой ход в отношении: 1- $(RQ+v)^2/2c^2$ . Домножив оба эти отношения на «базовое время поверхностных часов», и вычтя из второго выражения первое, получаем абсолютную разницу в «самолётных» и «поверхностных» часах:  $t_n$  -  $t_n = - (2RQv + v^2)t_n/2c^2$ .» Дальше Хафель-Китинг пишут так: «следовательно, круговой полёт в направлении Земного вращения (v>0) должен давать сокращение счёта времени, тогда как полёт против вращения Земли(v<0) должен давать прирост счёта времени.» Закончим собственный расчёт Хафеля и Китинга ожидаемого результата эксперимента - их расчётом «замедления времени» от уменьшения гравитации на самолёте по ОТО Эйнштейна. А потом сразу покажем, что этот расчёт соответствует не только ОТО Эйнштейна, а, одновременно, и численному эффекту от нашей ТФП. Итак - Хафель-Китинг опять в [8]: «ОТО предсказывает другое поведение эффекта (чем СТО) для слабых гравитационных полей. Величина его пропорциональна разнице в гравитационных потенциалах для летающих и наземных часов. Если ускорение силы тяжести на поверхности есть д и высота полёта часов  $h \ll R$ , то разница потенциала есть gh и к уравнению разницы хода часов появляется добавка:  $t_n - t_n = \int g h/c^2 - (2RQv + v^2)/2c^2]t_n$ .

Член *gh/c<sup>2</sup>*, который относится к гравитационному «красному смещению», предсказывает всегда добавку времени для летящих часов (поднятых на самолёте), независимо от направления полёта - по или против вращения Земли. Для типичных самолётных скоростей и высот, обе добавки: гравитационная (ОТО) и кинематическая (СТО) - сравнимы по абсолютному значению.»

Наше же объяснение вне ТО Эйнштейна, расчёт-объяснение ТФП обоим эффектам, гравитационному и кинематическому-скоростному, достаточно прост и понятен. Начнём мы его определение именно с альтернативного ТО вычисления гравитационного эффекта по ТФП, при полёте часов на самолёте на высоте h над поверхностью Земли. Гравитационный эффект по ТФП рассчитан для аналогичных процессов замедления собственных частот (а не времени!) атомно-спектрально-колебательных процессов в цезиевых часах - в монографии В.Л. Янчилина [5]. Он - эффект влияния изменения гравитации на изменение базовой частоты перехода атомных цезиевых часов- складывается из 2-х конкурирующих факторов: изменения скорости света в меняющемся гравитационном потенциале и меняющейся собственной частоты колебаний

атомов в нём же. См. стр. 79 в [5]: 
$$
\frac{\Delta \omega}{\omega_2} = \frac{\Delta U}{2U_1} = -\frac{\Delta U}{2c^2}
$$
 (4.32)

Так как - $\Delta Ugr = Ul - U2 = 2(\varphi1 - \varphi2)$  (см. (3.16)), то уравнение (4.32) для смещения спектральных линий эквивалентно уравнению (4.13), которое экспериментально проверено с точностью около 0,1%.

Предположим, источник света находится на земной поверхности, а наблюдатель на высоте Н над ним. В этом случае наблюдатель зарегистрирует следующее значение гравитационного смещения спектральных линий:

#### $(4.33)$

Учитывая сказанное в предыдущих параграфах, можно сделать следующий вывод. В слабых гравитационных полях, когда  $|\Delta U_{gr}| \ll c^2$ , новая модель пространства-времени приводит к тем же уравнениям что и общая теория относительности для отклонения луча света и для смещения спектральных линий.»

Таким образом, В.Л. Янчилин получает ту же самую формулу относительного смещения спектральных линий при подъёме на высоту h, которую используют Хафель и Китинг как формулу ОТО Эйнштейна для относительного «замедления времени». Принципиально важный вывод: в нашем подходе ТФП атомные цезиевые часы меняют свою базовую частоту при подъёме на высоту h, по которой и замеряется «ход времени». А не «изменяется ход времени в меняющемся гравитационном поле» - как в ОТО Эйнштейна! Ровно на одну и ту же величину. Величина изменения одна и та же - причины её возникновения в нашей ТФП и ОТО Эйнштейна - принципиально разные!

Теперь вернёмся к той самой скоростной поправке к ходу этих же часов. Хафель и Китинг называют её «кинематической». По факту мы назовём её «кинетической». В самом деле. Посмотрим ещё раз на нашу формулу  $(1)$  кинетической зависимости полевой силы от скорости взаимного движения полевых зарядов. Она равно справедлива и для гравитационного, и для электрического полей. Наш случай с часами на самолёте здесь опять относится к гравитационному полю, несмотря на то, что формула «отставания часов на самолёте» взята Хафелем и Китингом из СТО Эйнштейна для электромагнитного поля. Итак, наша скоростная, кинетическая ТФП-поправка связана с

применением формулы (12) опять же к гравитационному полю, а не к электромагнитному. А именно - рассмотрим (1) с точки зрения не силы, а потенциала-энергии. Ясно, что, как и везде в механике, наш гравитационный потенциал с кинетической поправкой имеет вид:

$$
\phi_{\text{KHH}}^{\text{gr}} = G \frac{M_3}{H} (1 - k_g \frac{v^2}{c^2})
$$
\n(2.2)

Здесь v - скорость малого гравитирующего тела относительно Земли массой Мз, которая и создаёт этот гравитационный потенциал. Для большинства схем точечных и квази-сферических зарядов-источников поля и «правильного направления движения» - геометрическая константа kg ~ 1/2. Когда тело покоится относительно Земли - получаем классический вид гравитационного потенциала

$$
B \text{ none 3emm: } \phi_{\text{crau}}^{\text{gr}} = G \frac{M_3}{H} \tag{2.3}
$$

И дальше, в полном согласии с вышеприведенным выводом В.Л. Янчилина для относительного смешения квантово-механических частот колебаний атомных переходов при изменении гравитационного потенциала - записываем аналогичное смещение частоты атомного перехода атомных цезиевых часов изза кинетического эффекта движения относительно источника потенциала как:

$$
\frac{\Delta\omega}{\omega_2} = \frac{\phi_{gr}}{\phi_{\text{crau}}} = -\frac{v^2}{2c^2} \tag{2.4}
$$

Наш получившийся по ТФП результат в формуле (4) опять точно соответствует формуле «кинематического» эффекта Хафеля и Китинга, который они получили из «формулы замедления времени» СТО Эйнштейна по «Лоренц-фактору». Остаётся спросить заинтересованного читателя-исследователя: «Ну и причём здесь ТО Эйнштейна в обеих своих частях и мнящееся ей «замедление времени»  $2!$ 

Совершенно ясно, что вышеприведенный ответ-расчёт по ТФП имеет полное отношение и к уходу всех атомных часов на космических спутниках! И не имеет, соответственно, никакого отношения к любому варианту ТО Альберта Эйнштейна.

Здесь же завершаем наше возражение этому эксперименту следующим выводом. Если кинематический (из-за скорости) уход атомных часов на самолёте в экспериментах Хафеля-Китинга и зафиксирован на пределе обнаружения данными часами, то он свидетельствует о неверности СТО и о верности ТФП. Потому что «кинетический эффект» по СТО должен быть 0 из-за «принципа относительности движения СТО» - «парадокса близнецов». А расчётная формула эффекта точно совпадает с величиной, пропорциональной ослаблению гравитации в летящих часах по формулам ТФП (2) - (4). Расчёт высотнопотенциальной гравитационной поправки по ТФП в книге В.Л. Янчилина также

полностью замещает «замедление времени» ОТО, - замедлением хода атомных часов!

#### 2.5 Ответ параграфам 6-«Сокращение продольных размеров движущихся тел» и 7-«Нарушение синхронности хода совокупности движущихся часов»

Переходим к возражению связанным между собой параграфам 6-му статьи «Сокращение продольных размеров движущихся тел» и 7-му «Нарушение синхронности хода совокупности движущихся часов» статьи В.А. Алешкевича. Сначала сразу напомним: о каких именно экспериментах в этих параграфах идёт речь. Речь здесь идёт только и исключительно о субсветовых частицах и пучках частиц, разгоняемых в ускорителях. В параграфе 6-м результаты их замеров призваны доказать Лоренц- «сокращение длин» СТО на базе продольного сжатия размеров пучков ускоряемых частиц. А в параграфе 7 такие же эксперименты гипотетически интерпретируются в плане доказательства расхождения «собственных часов» разно движущихся пучков. Причём именно параграф 7, в силу ясно видимых противникам СТО обстоятельств, носит уже совершенно мифически-мистический надуманный характер. А именно - тут не описано результата ни единого реально проведенного эксперимента! А всё «доказательство СТО» заключено в стартовой фразе вводного «введения условий задачи»: «Пусть имеются синхронизованные часы, расположенные на равных расстояниях  $l_0$  друг от друга в этом канале, и пусть они показывают одинаковое время  $t = 0$ , когда первые часы-сгусток пролетают мимо часов, находящихся в начале координат». Каждый, кто прочтёт до конца 7-й параграф - убедится своими глазами, что далее до конца параграфа тут описана гипотетическая схема эксперимента с результатом, который он должен был бы дать, если бы доказываемая им СТО была бы верна! Невольно приходит на ум заключение философа Фридриха Энгельса: «Учение Маркса всесильно, потому А если серьёзно и значительно - то заявлен целый что оно верно». многословный параграф, занимающий почти 2 страницы мелкого текста, формул и схем, целый параграф 7 «Нарушение синхронности хода совокупности движущихся часов», в котором не приведено ни единое экспериментальное доказательство СТО. Доказательство заявлено целым параграфом - но его нет! Честно ли это для научной статьи?

Потому - не утруждаясь ответом параграфу 7-му, итак свободному от любых доказательств СТО, мы возразим детально параграфу 6-му, потому что там описание опыта-доказательства СТО присутствует. Первый из 2-х опытов, основной, в параграфе 6 статьи В.А. Алешкевича - это эксперимент с измерением «сокращения линейных размеров движущихся тел по СТО» в эксперименте с пучком пионов, пролетающих прямой участок ускорителя ЦЕРН. Честно говоря, вот здесь возразить В.А. Алешкевичу по сути приводимого им

эксперимента оказалось не просто. Здесь, в параграфе 6, в отличие полностью лишённого экспериментов-доказательств многословного параграфа 7-го, - здесь пришлось серьёзно разбираться с серьёзным и, казалось бы, хорошо поставленным давним экспериментом. Для предметного возражения здесь я воспроизведу изложение В.А. Алешкевичем эксперимента из статьи со страницы 1305 и его трактовку.

«Пусть от левого конца канала к правому с постоянной скоростью V движется сгусток частии. Тогда, если в момент времени  $t_1$  по часам лабораторной системы этот сгусток поравняется с левым концом стержня, а в момент  $t_r - c$ правым, то собственная длина L<sub>0</sub> транспортного канала (который далее для краткости будем называть стержнем) будет равна расстоянию, которое пролетел сгусток:  $L_0 = V(t_r-t_l)$  $(22)$ 

При измерении длины L движущегося тела (стержня) необходимо принять, что координаты обоих его кониов измеряются в один и тот же момент времени t по часам той системы, в которой эта длина определяется.

Поэтому  $L = x_r(t) - x_l(t)$ 

 $(23)$ 

Примером быстро движущегося стержня может служить транспортный канал ускорителя, который движется с околосветовой скоростью относительно системы отсчёта, связанной со сгустком частии. В этом случае его длина  $L = x'_{r}(t') - x'_{l}(t')$  $(24)$ 

определяется координатами х', зафиксированными в один и тот же момент t'. Однако легко увидеть, что определение длины по формулам (23) или (24) крайне сложно, поскольку у обоих концов движущегося стержня, длину которого предстоит измерить, следует заранее установить часы. Иное дело альтернативный метод (формула (22)), основанный на использовании закона движения. Если в системе отсчёта К' (связанной со сгустком частиц) сначала, в момент  $t$ <sup>'</sup><sub>b</sub>, со сгустком поравнялся левый конец стержня, а затем, в момент t'<sub>r</sub>, - правый, то длина движущегося стержня будет равна

$$
L = V(t'_{r} - t') \tag{25}
$$

При практическом использовании формулы (25) для оценки времён t'l u t'r необходимо измерить числа частиц в сгустке в те моменты, в которые сгусток влетает в канал и вылетает из него.

Из сравнения (25) с (22) сразу ясно, что длина L движущегося тела отличается от собственной длины L<sub>0</sub>. [Откуда ясно?! Это не «сразу ясно», а как раз требуется доказать!! В.А. Алешкевич здесь выдаёт желаемое за действительное! - примечание автора возражения.] Если обозначить разности времён как  $\Delta t = t_r$  $-t_l$  и  $\Delta t' = t'_r - t'_l$ , то с учётом замедления темпа хода движущихся часов получим соотношение между собственной длиной L0 и длиной L движущегося тела:

$$
L_0/L = y \tag{26}
$$

Таким образом, приходим к выводу, размеры движущихся тел сокращаются в у раз. Например, в рассмотренном выше эксперименте в ЦЕРН собственное время движения сгустка пионов составляло  $t' = 3.90*10^{-10}$  с (см. 10)), тогда для длины L движущегося стержня (всего транспортного канала) получаем L =  $V^{*}t^{*}$   $\approx$  11, 7 см, что в 857 раз меньше  $L_0$ .»

Итак, из этого подробного описания, мы заключаем, что «собственное время» субсветовых частиц, в данном случае пионов - пи-мезонов, в соответствии с требованием СТО измерялось в этом эксперименте на основании сравнения количества пионов на входе и на выходе из линейного участка канала ускорителя ЦЕРН - «стержня». Оценим дедуктивным методом «Шерлока Холмса», опираясь на признанные независимые источники - как бы это могло быть сделано. Найдём в любой современной энциклопедии статью про пимезоны, мы извлекаем оттуда всюду очень аналогичную информацию. Мне более понравилась наиболее сжатая и информативная выдержка из Физической Энциклопедии [25]:

«(р-мезоны, пионы), группа из трёх нестабильных безспиновых элементарных частиц — двух заряженных (p+ и p-) и одной нейтральной (p°), относящихся к классу адронов и являющихся среди них наиболее лёгкими. Масса пионов промежуточная между массами протона и электрона, в связи с этим они и были названы «мезонами» (от греч. mesos — средний, промежуточный):  $m_{n\pm}$ »140 МэВ,  $m_{n}$ » > 135 МэВ. Согласно современных представлениям, пион состоит из кварка (и, d) и антикварка (см. ЭЛЕМЕНТАРНЫЕ ЧАСТИЦЫ).

Пионы участвуют во всех фундаментальных взаимодействиях. Слабое взаимодействие ответственно, в частности, за нестабильность заряженных пионов, которые распадаются в основном (на 99,97%) по схеме  $p \pm \mathbb{Q}m \pm \pm \nu m$  $(v=m)$  за время 2,6•10<sup>-8</sup>с. Нейтральные пионы распадаются в результате электро-магнитного взаимодействия преимущественно на два g-кванта  $(98,85%)$  и имеют время жизни 0,83•10<sup>-16</sup> с. Наиболее характерно для пионов участие в процессах сильного взаимодействия.»

Какие же пионы могли быть использованы для измерения промежутков времени в описанном эксперименте 1972 г.? Ясно видно, что нейтральные пионы для этой цели использованы быть не могли. Потому что их время жизни около 10<sup>-16</sup> с. А по описанию В.А. Алешкевича этого опыта: «собственное время движения сгустка пионов составляло  $t' = 3.9 \cdot 10^{-10}$  с (см.(10))». Все нейтральные мезоны распались за одну миллионную долю этого интервала времени. Значит, для замера интервала времени в этом опыте, его авторы не могли бы использовать никаких других пи-мезонов кроме электрически заряженных. Их время жизни согласно всем энциклопедическим источникам составляет 2,6•10<sup>-8</sup>с. Если авторы предлагают нам считать, что они использовали электрически заряженные пионы для измерения интервала времени прохождения «стержня» - регистрируемого канала ускорителя, то в этом случае - на прохождение всего «стержня» согласно вышеприведенной цитате В.А. Алешкевича - им - пионам потребовалась бы почти ровно 1/100 часть их времени жизни - 3.9•10<sup>-10</sup> с / 2,6•10<sup>-8</sup> с! За 1/100 времени жизни короткоживущих частиц - практически ни одна из них не успевает распасться! Точно также - как за увеличенный в миллион раз период жизни нейтральных пи-мезонов достоверно распадутся они все! Опять мы в результате бдительной и аккуратной проверки эксперимента «в доказательство» СТО - получили полностью абсурдный результат, опровергающий такое «доказательство». Или вообще не имеющий к нему никакого отношения, как параграфах статьи В.А.Алешкевича, доказывающих постоянство скорости света и полевую формулу сложения скоростей! Последний эксперимент, ссылка на результаты которого приведена в параграфе 6 В.А. Алешкевича, - это другой эксперимент с пучками сталкивающихся частиц, которым доказано - что поперечные размеры пучка не меняются. Спасибо В.А. Алешкевичу за такой подарок нам от радетелей СТО! Ничего нам доказывать тут и не надо - «поперёк пространство не растягивается» даже в СТО!

На этом опровержение доказательств СТО, представленное в статье В.А. Алешкевича в параграфах 5, 6, 7 завершено. Все экспериментальные доказательства, там описанные, численно опровергнуты или вообще не найдены - не существуют, как в параграфе 7, или скорее свидетельствуют в пользу ТФП - как эксперимент с летающими часами Хафеле-Китинга.

#### 2.6 Ответ на параграф 8-«Несинхронность и принцип эквивалентности»

Переходим к возражению параграфу 8 статьи В.А. Алешкевича -«Несинхронность и принцип эквивалентности». Начинается данный параграф, как и положено у апологетов ТО, любой её части - СТО и ОТО,- с неумеренных дифирамбов Альберту Эйнштейну по поводу его гениальности. А именно:

«Эйнштейн, обратив внимание на то, что и силы инерции, и силы гравитации пропорциональны массе тел, предложил простой мысленный эксперимент».

Нечестность этого дифирамба Альберту Эйнштейну видна уже в том, что это не он обратил внимание на то, что инертная масса равна гравитационной! Этот факт ещё лет за 300 до Альберта Эйнштейна численно проверил и доказал Исаак Ньютон в своих действительно знаменитых опытах с маятниками на длинном подвесе. Альберт Эйнштейн же всего лишь предложил свою модель использования этого факта в своей версии теории гравитации. Модель и не более того, причём далеко не единственную в момент своего появления и явно не удачную. Неудачность этой схемы построения теории гравитации как раз и кроется в натужной попытке Альберта Эйнштейна обобщения чисто локального «принципа эквивалентности» вместо обоснования и использования в теории гравитации известного уже тогда и логически более обоснованного «принципа Маха». «Принцип Маха» гласит, что сама по себе «сила инерции» в любой точке Вселенной вызвана суммарным воздействием на любое тело с массой m всех

прочих масс Вселенной, равнодействующей этих сил, обобщённых в глобальном гравитационном потенциале Вселенной, имеющем некое локальное значение  $U_{\text{Gr}}$ в каждой точке пространства. Именно поэтому гравитационная масса совпадает с инертной массой как доказано экспериментально Исааком Ньютоном. Всё это прекрасно изложено в Альтернативной Теории гравитации в книге В.Л. Янчилина [5]. Там же на основании многочисленных ссылок и цитат самого Эйнштейна разных лет показано, как Альберт Эйнштейн первоначально сам хотел построить свою теорию гравитации на базе именно «принципа Маха». Но, не сумев этого сделать, вынужден был применить свой «принцип эквивалентности». Это решение Эйнштейна, привело к многочисленным негативным последствиям его Теории Гравитации -ОТО, которые не устранены ло сих пор, и не позволяют нам принять её как полноценную и алекватную Природе теорию. По причине внутренней противоречивости и очень сильной «натянутости» в объяснении базовых экспериментов. В книге В.Л. Янчилина [5] перечислено множество принципиальных недостатков ОТО Эйнштейна. Которые сторонники ТО всё ещё иногда пытаются выдавать за их достоинства. Первый фатальный недостаток ОТО связан как раз с тем, что как и пишет здесь В.А. Алешкевич: «однако всегда можно выбрать такую локальную систему отсчёта, в которой действия сил инерции и гравитации будут неразличимы». Именно из-за своей опоры на локальный «принцип эквивалентности» Эйнштейну пришлось признать в своей ОТО наше пространство не просто криволинейным, а неравномерно-криволинейным. Этот выбор Эйнштейна привёл его ОТО к очень тяжёлым неустранимым дефектам. Начиная с того, что именно в ТО Эйнштейна гравитация оказалась искусственно отделённой от электромагнитного поля, в то время как эквивалентность закона Кулона и закона Ньютона для гравитации ясно указывают на их эквивалентность в Природе. Следующим неустранимым негативным последствием ОТО стала её не связанность с Квантовой Механикой. Поскольку Альберт Эйнштейн, понуждаемый своим «принципом эквивалентности», свёл гравитацию к искривлению пространства, то он не мог и смог выявить истинные причины и механизм тех «искажающих» эффектов, которые так натянуто описывает ОТО. А эти эффекты именно и выявляют естественную глубинную природную связь гравитационного поля с Квантовой Механикой. И Квантовая Механика прекрасно и естественно определяет все эти же эффекты в альтернативной квазиклассической Теории Физического Поля -ТФП. Это очень подробно описано и рассчитано в книге В.Л. Янчилина [5]. Коротко скажу только принцип возникновения всех этих искажающих эффектов в ТФП, которые сторонники ОТО рассматривают как её «доказательства». В Альтернативной Теории Гравитации, естественно связанной с КМ, причинами этих искаженийискривлений являются не искривления пространства как в ОТО, а изменения всех эталонов времени и длины в изменившемся гравитационном потенциале. А также искажения траекторий безмассовых волн-фотонов в неоднородной полевой среде вблизи массивных тел. Все детальные расчёты всех этих эффектов провелены в книге В.Л. Янчилина.

Сам Альберт Эйнштейн признавал этот корневой недостаток своей ОТО не учёт в ней эталонов времени-длины от гравитации! Вот что он писал об этом в своей автобиографии: «Сделаем теперь критическое замечание о теории в том виде, как она охарактеризована выше. Можно заметить, что теория вводит (помимо четырёхмерного пространства) два рода физических предметов, а именно: 1) масштабы и часы, 2) всё остальное, например электромагнитное поле, материальную точку и т. д. Это в известном смысле нелогично; собственно говоря, теорию масштабов и часов следовало бы выводить из решений основных уравнений (учитывая, что эти предметы имеют атомную структуру и движутся), а не считать её независимой от них. Обычный образ действия имеет, однако, своё оправдание, поскольку с самого начала ясна недостаточность принятых постулатов для обоснования теории масштабов и часов. Эти постулаты не настолько сильны, чтобы из них можно было вывести достаточно полные уравнения для физических процессов. Если вообще не отказываться от физического толкования координат (что само по себе было бы возможно). лучше  $v$ HC допустить  $mo$ такую непоследовательность, но с обязательством избавиться от неё на дальнейшей стадии развития теории. Однако этот грех нельзя узаконивать до такой степени, чтобы разрешать, например, пользоваться представлением о расстоянии, как о физической сущности особого рода, существенно отличной от других физических величин (сводить физику к геометрии и т. п.)» - см. стр.54. [10]. Этим я возражаю на перечисление достоинств ОТО Альберта Эйнштейна во вводной части параграфа 8 статьи В.А. Алешкевича.

содержательно экспериментальную параграфа Ha часть 8  $\frac{1}{2}$ «Несинхронность и принцип эквивалентности», мы со стороны ТФП возражаем уже приведенными выше формулами смещения частот в меняющемся гравитационном поле (потенциале) из той же монографии В.Л. Янчилина. Эти формулы были приведены выше - в альтернативном объяснении экспериментов с часами на самолёте Хафеля-Китинга. См. выше возражение параграфу 5. И результирующая формула из книги Янчилина [5] точно совпадает с поправкой ОТО Эйнштейна. Результат один и тот же - причины эффекта принципиально разные - в теории поля (ТФП) и в ОТО Эйнштейна. Этим мы завершаем доказательное возражение параграфу 8 статьи В.А. Алешкевича.

#### 2.7 Ответ на параграф 9-«Пространство Минковского».

Нет ничего полезного нового для непредвзятого любителя физики в параграфе 9 рассматриваемой статьи «Пространство Минковского». Всё абсолютно также как и 100, и 50 лет назад, противоречиво, описательно и не применимо для практических расчётов сложных задач механики. То есть - всё абсолютно как тогда, когда нас только начали пытаться этому научить:

«Многообразие переменных x,y,z,ct образует пространство Минковского. Причинно-следственные отношения между событиями в простейшем случае, когда эти события происходят в различных точках на оси х, удобно анализировать с использованием так называемой плоскости Минковского (рис. 6) Декартовыми координатами на этой плоскости являются переменные x и ct. Любое событие, которое происходит на оси системы отсчёта К, отображается как точка на плоскости Минковского.»...

Здесь абсолютно ничего полезного для расчёта реальных динамических задач не прибавилось к тому, чего не было и раньше. Даже терминология всё та же, за очень небольшой изменяемостью на протяжении столетия, и в зависимости от вариантов вкуса сторонников СТО. Где-то когда-то, как и в статье Алешкевича, этот конус называли световым, где-то его делили на «времени-подобный» и «пространственно-подобный». Что так, что эдак, - эти схемы, графики и определения абсолютно не применимы для практических расчётов механики. Конечно, для Минковского должно быть очень приятно, что именно и только его именем по какой-то причине назвали зачем-то 4-х мерное пространство, где 3-и координаты - пространственные, а 4-я - временная, выраженная в единицах длины через скорость света. Это также никак не помогает использовать эти схемы, определения и соотношения для решения практических задач механики, связанных или с уравнением движения или с силовыми взаимодействиями. Например, ничто из этого не может быть применено для расчёта правильного результата с часами на самолёте из параграфа 5 данной статьи. Ничто нигде и никогда из этих «пространственно-подобных конусов» и «4-х мерных многообразий» в «пространстве Минковского» - никогда не применялось, например, для решений «задачи многих тел» в гравитационной механике. Как и практически ни для какого другого практического эксперимента или практической задачи! Именно поэтому они в параграфе 9 и не приведены, в полном согласии со всеми такими же параграфами учебных пособий по СТО. Демонстрируя этим никчёмность громкого и декларативного введения «пространства Минковского». Почему же всё это – изложенное в параграфе 9 – не применяется и не может быть применено на практике? Ответ на этот простой вопрос прост и неприятен для сторонников СТО. Потому что такое введение пространства Минковского делает его неопределённым и математически противоречивым в самой СТО. А такое математически неопределённое и несовместное пространство, как «пространство Минковского СТО» не может дать и не даёт никакого математически определённого результата в нашем реальном физическом пространстве при решении физических задач механики и теории поля. В самом деле, возвратимся к тому, о чём мы говорили в нашем возражении параграфу 2 этой же статьи. Выше в возражении 2-му параграфу «Преобразование Лоренца», мы уже подчёркивали, что вывод преобразования Лоренца производится в строгом условии однородности и изотропии пространства. Получив же это преобразование, сторонники СТО тут же начинают утверждать, что это преобразование применяется именно к истинным координатам и времени! А в действительности это - задержки светового сигнала от наблюдаемого им быстро движущегося объекта, как подсказывают математическая логика и физический здравый смысл. Или искажение траекторий в полевой среде меняющегося потенциала. Нет, вопреки этому сторонники СТО утверждают твёрдо, что преобразование Лоренца, выведенное в условии изотропии и однородности пространства, должно применяться именно к преобразованию именно истинных координат всех взаимно движущихся систем. И тут же получают математически несовместную систему: все взаимно движущиеся системы оказываются взаимно неоднородными и не изотропными. Неоднородными по направлению взаимного вектора скоростей и не изотропными - перпендикулярно взаимному вектору скорости систем отсчёта. Так построена несовместная система СТО: преобразование Лоренца получили из условия однородности и изотропии пространства, а начав его применять по схеме СТО к преобразованию истинных координат - получили взаимную неоднородность и неизотропность пространства - взаимное нелинейное его растяжение-сжатие. Несовместная система противоречивых оснований СТО построена! Натянутые и неясные мысленные эксперименты Эйнштейна никак не снимают и не устраняют эту фатальную проблему СТО, а только пытаются запутать и скрыть эту проблему! Именно поэтому в этом параграфе мы не находим ни единого примера полезности всей этой системы для решения любых задач механики и уравнений движения. Как и во всей предшествующей литературе по СТО на эту тему. Потому что «мысленные эксперименты» Эйнштейна совершенно не разрешают эту не устранимую проблему СТО. Более видимый своим явным абсурдом «мысленный эксперимент», развивающий «мысленные эксперименты» Эйнштейна мы приведем далее, где он более показателен, - в возражении на 16-й параграф «Парадокс близнецов».

А Минковскому должно быть всё равно очень приятно, что именно и только его именем назвали целое декартово 4-х мерное пространство - даже без всякой практической пользы. Может быть - в этой приятности для г-на Минковского и кроется единственный смысл введения «пространства Минковского»?

#### 2.8 Ответ на параграфы 10 - «Преобразование скоростей», 11-«Ускорители на встречных пучках», 12 - «Струи частиц» и 13 -«Аберрации света звёзд»

Приступим к доказательному возражению на параграф 10 «Преобразование скоростей». Здесь я призываю объективного читателя ещё раз обратить внимание на важную сторону нашего противостояния с ТО Альберта Эйнштейна. Этот важное наблюдение состоит в том, что когда выводы СТО противоречат формулам из теории полевой среды («эфира»), отвергнутой СТО, то там эксперименты проверки СТО дают неверный результат или рассыпаются в прах при бдительной проверке! Как мы наблюдали здесь в нашем возражении на параграфы 6 и 7 статьи В.А. Алешкевича. И, напротив, там, где численные

(формульные) выводы Альтернативной Теории Поля (ТФП) совпадают с выводами СТО Эйнштейна, - то результаты таких экспериментов действительно подтверждают эти выводы - это конец параграфа 5 и параграф 8. То есть эксперимент подтверждает только те выводы СТО, которые совпадают с выводами отвергнутой им Теории Поля на базе полевой среды - ТФП! В этом параграфе 10, как и в 2-х следующих, 11-м и 12-м, - мы имеем опять именно такой случай. А именно, мы ссылаемся здесь на строгое, короткое и логически безупречное доказательство «релятивистской формулы сложения скоростей» миновав полностью СТО! Мы в нём опираемся только на идею существования полевой среды, изотропной и однородной, в которой и распространяется любой электромагнитный сигнал-волна - фотон, радиоволна и гамма-квант. И существование Базовой Абсолютной Системы Отсчёта такой полевой среды. Никаких результатов СТО, включая «преобразование Лоренца», мы при этом доказательстве не используем ни прямо, ни косвенно. Автором этого доказательства является сотрудник Рязанской Академии Радиосвязи Алексей Чудочкин. Это доказательство проведено в гл.1 - см. Рис.1 и формулы (1) -(3). Тут мы строго алгебраическим путём, без разложений в ряд и округлений получили «релятивистскую» формулу сложения скоростей» в единственном исходном предположении - о существовании полевой среды - «эфира» и наличии его собственной выделенной «0-й базовой системы отсчёта», минуя, игнорируя полностью и СТО Альберта Эйнштейна, и используемое в ней «преобразование Лоренца»! Желающие убедится в ненужности СТО и «преобразования Лоренца» для получения «релятивистского закона сложения скоростей» могут в любой момент повторить этот вывод самостоятельно. Много времени, сил и сложных знаний это не потребует. То есть, «релятивистская формула сложения скоростей» СТО в точности равна «формуле сложения скоростей полевой теории эфира» - «полевой (волновой) формуле сложения скоростей»! Неудивительно, что все эксперименты, приведенные в подтверждение этой «полевой формулы сложения скоростей» в параграфах 10, 11 и 12 статьи В.А. Алешкевича её подтверждают! Ибо из вышеприведенного доказательства следует, что все эти эксперименты с равной вероятностью доказывают именно нашу концепцию полевой среды - «эфира», ТФП, а не СТО Альберта Эйнштейна. Поэтому все эксперименты в подтверждение этой «полевой формулы сложения скоростей», которыми заполнены параграфы 10 «Преобразование скоростей», 11 «Ускорители на встречных пучках» и 12 «Струи частиц» и 13 «Аберрации света звёзд» - не являются доказательством СТО Альберта Эйнштейна. А с равной вероятностью свидетельствуют в пользу альтернативной ему ТФП на базе механики полевой среды-«эфира». На этом наше возражение параграфам 10, 11, 12 и 13 статьи В.А. Алешкевича завершено. Совершенно этим же выводом «полевой-волновой» (а не «релятивистской») формулы сложения скоростей» мы возражаем и на параграф 14 «Преобразование ускорений». Потому что он не содержит ни единого подтверждающего его выкладки эксперимента, а просто выводит преобразование ускорений на базе «полевой формулы сложения скоростей»  $\mathbf{H}$ временных интервалов. гипотетически растянутых по «релятивистскому закону».

#### 2.9 Ответ на параграф 15 - «Сопутствующая система отсчёта»

Напротив, наше возражение параграфу 15-му «Сопутствующая система отсчёта» будет развёрнутым. Этому есть важная причина - здесь на конкретном планируемом эксперименте по ускорению частиц наглядно и доказательно демонстрируется альтернативное объяснение тем эффектам, которые СТО объясняет своими Лоренц-формулами растяжения-сжатия пространствавремени. Прекрасно видна разница в описании механики ускорений и времён ускорений пучков заряженных частиц этого планируемого международного эксперимента по измерению - между нашим подходом ТФП и координатным методом СТО. Механика ускорений заряженных частиц в полях исчерпывающе описана в книгах И.И. Смульского [3], [21]. Здесь доказано, что масса ускоряемых частиц остаётся неизменной, точно так же, как и их электрический заряд. А не изменяется по «Лоренц-фактору», как это утверждалось в большинстве ранних работ по СТО. Однако, вопреки модели СТО, в полевой механике ТФП согласно строгим выкладкам профессора Смульского и, независимо, О.Н. Репченко в [1], сила, действующая на любое летящее телочастицу, меняется по закону, включающему в себя тот же «1-й член разложения» «Лоренц-фактора», что использует СТО: см. и здесь формулу (12).

Именно поэтому в ТФП на частицы, разогнанные до субсветовых скоростей, перестаёт воздействовать сила со стороны гравитационного и электрического полей, и разгон частиц прекращается. А их ускорение, пропорциональное силе, делённой на всегда постоянную массу, - также стремится к 0. Именно это является причиной замедления ускорения субсветовых частиц, а не «замедление их собственного времени по Лоренц-фактору», как предписывает им СТО. И именно по этой причине, чётко вычисленной И.И. Смульским и О.Н. Репченко, ни в каком ускорителе, в любом ускорителе, принципиально невозможно соблюдение того самого условия, которое оговаривает В.А. Алешкевич в параграфе 15, стр. 1314:

«В качестве примера рассмотрим движение элементарной частииы в постоянном электрическом поле Е, направленном вдоль оси х. Под действием поля скорость частицы в системе К возрастает, однако движение не будет равноускоренным. Действительно, в сопутствующей системе отсчёта на частицу с зарядом  $q$  действует сила  $f = qE$ , так как напряжённость поля вдоль оси х одинакова во всех ИСО. В этой системе  $(v_x' = 0)$  для определения ускорения можно воспользоваться классическим уравнением движения

$$
ax' = a_0 = qE/m = const
$$

 $(73)$ 

Возвращаясь к формуле (72), отмечаем, что с возрастанием Лоренцфактора ускорение  $a_x \rightarrow 0$ , хотя сила  $f = const.$ »

Как показывает расчёт по правилам полевой механики профессора Смульского и О.Н. Репченко - см. формулы (12) - (15) выше, - все эти рассуждения по правилам СТО неверны! Сила, действующая на массу и электрический заряд со стороны гравитационного и электромагнитного полей, зависит от скорости тела по первому «члену разложения» «Лоренц-фактора». А потому все рассуждения в вышеприведенном фрагменте неверны. Сила не константа, а стремится к нулю при разгоне частицы. И ускорение стремится к 0 по причине обнуления силы при фиксированной массе и электрическом заряде, а не из-за растяжения собственного времени по СТО. Этим возражение на параграф 15 по этому, планируемому, эксперименту завершено.

#### 2.10 Ответ на параграф 16 - «Парадокс близнецов»

Переходим к возражению на параграф 16 «Парадокс близнецов». Прежде чем доказательно опровергнуть результаты данного параграфа и выводы из него, кратко представим его содержание. В данном параграфе В.А. Алешкевич проводит теоретический расчёт мысленного эксперимента по «замедлению хода часов» на космической ракете, выполняющей гипотетический перелёт с субсветовой скоростью по маршруту Земля - другая звёздная система - Земля: туда и обратно. Здесь В.А. Алешкевичем проведен полный расчёт «отставания часов на ракете» в соответствии с требованиями СТО Альберта Эйнштейна. Учтены даже поправки на периоды разгона и торможения ракеты.

Истина же состоит в том, что этот «эксперимент» не имеет никакого отношения ни к физике, ни к реальности вообще! К реальности он не имеет отношения потому, что, как честно пишет В.А. Алешкевич, в конце данного параграфа (стр. 1317):

«Разумеется, даже неискушенный читатель понимает, что в действительности такой эксперимент осуществить невозможно. Во-первых, для достижения таких скоростей ракеты требуется затратить огромную энергию, которую невозможно «запасти» на её борту. Во вторых, для того чтобы получить такие скорости  $3a$ время, соизмеримое  $\overline{c}$ продолжительностью жизни человека, требуется создать настолько большие ускорения, что перегрузки намного превысят предельный уровень, совместимый с жизнью. И наконеи, полёт с субсветовой скоростью несовместим с возможностями радиашионной зашиты в связи с наличием межзвёздного газа (водород и намного более тяжёлые ионы).»

Так зачем же В.А. Алешкевич рассчитал по СТО абсолютно невозможный к исполнению «эксперимент»? Выскажу своё предположение: наверное, для того, чтобы утвердить этим «торжество СТО»: эксперимент абсолютно невозможен, но даже для него СТО позволяет получить все необходимые значения и величины. Однако здесь противникам ТО Эйнштейна бросается в

глаза другой возможный скрытый мотив. Для противников СТО этот невозможный эксперимент является увёрткой сторонников ТО: если эксперимент нельзя провести в принципе, то и гипотетический результат его нельзя опровергнуть!

Мы, однако, не остановимся на этом, а докажем здесь, что данный эксперимент если и показывает что-то убедительно - то только противоречивость и математико-логическую несовместность самой СТО Альберта Эйнштейна. Эта проблема действительно не решена и неразрешима в СТО с самого её возникновения. Её значимость самые выдающиеся сторонники СТО признают, но решения предложить не могут, предлагая лишь всевозможные увёртки и ухищрения вместо решения. Напоминанием этой проблемы мы и опровергнем этот единственный гипотетический эксперимент параграфа 16, а вместе с его результатом - и всё содержание 16-го параграфа. Итак, настоящая неразрешимая проблема в рамках СТО, которая делает неверным весь расчёт «отставания времени в ракете» - заключается именно в относительности движения согласно самой СТО! А именно, строго в согласии с требованиями СТО - любое движение с любой скоростью (ниже или равной с) является относительным - строго по СТО, именно поэтому она называется «теорией относительности»! То есть в данном эксперименте, в расчёте Алешкевича для него,- всё неверно именно потому, что невозможно определить - что именно считать «движущимся телом» - ракету - или планету Земля, с которой она стартует и на которую возвращается. На основании именно СТО мы обязаны считать, что можно и планету Земля рассматривать движущимся телом по отношению к покоящейся весь полёт ракете. Этого требует именно СТО специальная теория относительности. То есть, всё время полёта - ракета стояла на месте, а планета Земля, ускоренная ракетным двигателем, совершила межзвёздный перелёт и вернулась назад к ракете. Именно СТО не позволяет считать такую схему неравнозначной летящей ракете и покоящейся Земле. Таким образом, мы согласно СТО принимаем покоящейся именно ракету, а выполнившей межзвёздный перелёт относительно ракеты полагаем планету Земля. В таком случае - замедление времени произошло не на покоящейся ракете, а на летящей с субсветовой скоростью планете Земля. То есть - строго по расчёту В.А. Алешкевича, с таким же результатом – по преобразованию Лоренца - само время отстало на планете Земля по отношению к ракете, дожидавшейся летавшую Землю.

Так где же отстало время по преобразованию Лоренца СТО - на ракете или на Земле? Строго по нормам и формулам СТО на этот вопрос вообще невозможно ответить никак! Вот почему сторонники СТО очень любят витиеватые и вычурные описания таких гипотетических, невозможных к Мы можем усугубить абсурд этих расчётов проверке, экспериментов! «замедления времени» и «сжатия пространства» строго по нормам СТО напоминанием - в рамках СТО никакое движение не является выделенным, а любое движение является относительным! А именно - в рассматриваемой задаче можно строго по нормам СТО предложить такой вариант относительного движения: Земля относительно ракеты летела влево со скоростью 2/3 от световой, а ракета относительно Земли со скоростью 1/3 вправо - с учётом поправки «формулы сложения скоростей». Или наоборот. И тогда «отставание времени по Лоренц-фактору СТО» было на 1/3 больше для ракеты, чем для Земли. Или наоборот! Согласно СТО все эти результаты совершенно равноценны - СТО постулирует абсолютную относительность движения! Так где на самом деле «отстало время по Лоренц-фактору» согласно СТО? И насколько? Вот в чём Гамлетовский вопрос... Видим - почему сторонники СТО очень любят именно гипотетические эксперименты, - которые никогда нельзя провести и результаты их никогда нельзя замерить. Наиболее глубокие сторонники СТО, начиная с самого Эйнштейна, применяли именно в таких схемах увёртки в тщетных попытках обойти и как-то разрешить этот абсурд СТО. Тогда авторитетно заявлялось, вопреки СТО, что покоящейся системой является та, которая «не испытывает антигравитационное ускорение в процессе набора скорости». С намёком - что это Земля, а не ракета. Тщетная попытка, жалкая увёртка. Во-первых, СТО относится только к равномерному, неускоренному движению! И даже если мы на основании этой гравитационноинерционной увёртки объявим, что «сначала, де, покоилась Земля» - потому считать надо Землю «покоящейся», а ракету - «летящей» - то это всё равно является фактом ниспровержения СТО. Потому что именно СТО утверждает «относительность любого движения»! Ибо как быть в таких случаях, например с течением времени (ходом часов) на астероидах, которые никогда не «стартовали с Земли»? Где - строго в согласии с СТО - время течёт медленнее по преобразованию Лоренца - на астероиде, или на Земле? Вот он - доказанный приговор-ниспровержение СТО Альберта Эйнштейна! Невозможно выбрать где идёт «замедление времени по Лоренц-фактору СТО» - на астероиде, или на Земле, летящей относительно него - и каковы относительные величины этих мифических «замедлений времени» -СТО любой вариант признаёт равноправным! Вот он крах СТО из-за логического абсурда.

Нас же - противников СТО Альберта Эйнштейна, сторонников полевойэфирной механики такая ситуация нисколько не затрудняет. Ибо у нас нет никакого «замедления времени по Лоренц-фактору», нет и в помине! Ибо те эффекты и явления, которые СТО Альберта Эйнштейна так натужно и абсурдно пытается объяснить «замедлением времени» и «сжатием пространства» в нашей разумной и непротиворечивой полевой динамике ТФП имеют совсем другое объяснение. Причём различное, в зависимости от схемы явления, но объясняемое строго в соответствии с аккуратно построенной схемой эксперимента в рамках классической оптики или теории поля и Квантовой Механики. Основных причин зрительной видимости и аппаратной регистрации таких эффектов как «сжатиерастяжение пространства» и «замедление времени» - две. Одна из них, как указано выше, прекрасно описана в статье В.В. Ерохина [22]. Эта причина «растяжения времени» - как раз в запаздывание оптического сигнала или электрического сигнала от события - как раз из-за конечности скорости света. Что легко упускается из внимания сторонников СТО, как видно на примере такого невнимательного рассмотрения последствий своего же эксперимента в этом параграфе. Вторая причина «замедления времени» в динамических задачах ускорения частиц до субсветовых скоростей - в ослабевании силы воздействия на частицу в зависимости от её скорости. Этот механизм исчерпывающе рассчитали профессор И.И. Смульский в [3], [21] и О.Н. Репченко в [8], где проведен вывод зависимости обобщённой силы Лоренца для гравитационной и электрической сил от скорости - формула (12)! Ну что тут можно добавить? Только то, что ТО Альберта Эйнштейна не нужна в Природе и не выполняется в ней.

#### 2.11 Заключение – ответ на параграф 17-«Заключение»

Нам осталось возразить на параграф 17 «Заключение». Стоит ли это делать? Наверное, длинно нет. Объективному читателю должно быть всё ясно по предыдущему тексту. Подводя итог, мы можем только пожелать, чтобы вместо преподавания давно отжившей свой срок архаичной утопии «Теории Относительности» Альберта Эйнштейна, в современных российских физических вузах преподавался бы хороший курс настоящей Теории Физического Поля. И начиналось бы преподавание современной редакции детерминированной Квантовой Механики, в редакции Михала Грызинского. Развитию которой частично посвящаются конференции «Физика пространства-времени сложных систем» при институте математики СО РАН. Преподаванию же «Теории Относительности» наилучшей эпитафией послужит цитата философа-физика Н.А. Козырева, опиравшегося на работы А.А. Фридмана:

«преодолеть широко распространенное в физике отождествление понятий `времени' и `длительности', вернуть времени его исключительное положение, связанное с причинностью, отнестись ко времени как форме существования материального мира и найти адекватные способы исследования физических свойств временного аспекта сушествования материальных систем.»

#### Заключение

Теория физического поля в полном виде ещё не создана. И неизвестно, когда будет ли создана. Однако автору данной книги хотелось донести её реальность и важность и до заинтересованного физикой и устройством Природы читателя. Построение главных её элементов в части электродинамики начато ещё в 19 веке выдающимися физико-математиками Оливером Хевисайдом в Британии и Николаем Егоровичем Жуковским в России. Налеюсь, что представленный в данной брошюре обзор современных работ по важным результатам Теории Физического Поля создаёт у читателя достаточно объёмную и целостную картину работы механизмов ТФП в самых разных явлениях и механизмах нашего Мира и устройства Природы. А приведенное в начале 1-й главы достаточное доказательство неверности Теории Относительности послужит верным ориентиром в поиске других необходимых механизмов и явлений ТФП, которые покрывают другие разделы физики и Природы. Я надеюсь, что для самостоятельно мыслящего читателя приведенных в брошюре материалов достаточно для понимания того, что наш Мир устроен иначе, чем это предположил Альберт Эйнштейн и его единомышленники. И данная брошюра показала это иное от Теории Относительности устройство нашего Мира в некоторых главных и ключевых элементах, примерах и механизмах. Как пойдёт продвижение понимания этих механизмов далее - покажет время. Читатель может принять в этом развитии понимания физики поля самое непосредственное участие.

#### Список литературы

1. Репченко О.Н. Полевая физика или как устроен Мир? - Москва: издательство Галерия, 2005, 320 с.

2. Жуковский Н.Е. доклад «Старая механика в новой физике» 3 марта 1918 года на заседании Московского Математического Общества / в сборнике «Н. Е. Жуковский. Полное собрание сочинений в 10 томах» (Под редакцией А.П. .<br>Котельникова).- Москва-Ленинград: издательство ОНТИ НКТП СССР, 1935-1937, т.9. - с. 245-260.

3. Смульский И.И. Теория взаимодействия. - Новосибирск: издательство Новосибирского университета, 1999, 294 с.

4. Алеманов С.Б. Трение космических аппаратов о флуктуации вакуума // статья в Интернет: http://alemanow.narod.ru/pioneer.htm

5. Янчилин В.Л. Неопределённость, Гравитация, Космос. - Москва: Издательство УРСС, 2003, 247 с.

6. Jefimenko O.D. Ретардика, теория относительности и гравитация / в сборнике: «Избранные труды Третьей Сибирской конференции по математическим проблемам физики пространства-времени сложных систем. Поиск математических закономерностей Мироздания: физические идеи, подходы, концепции» (ФПВ-98), Новосибирск, 19-21 июня 1998г. - Издательство Новосибирского Института математики СО РАН, 1999. - с. 19-36.

7. Мизин С.В., Репченко О.Н. Теория поля заменяет теорию относительности / Материалы 21-й Международной конференции «Электромагнитное поле и материалы» Национального исследовательского университета «МЭИ», Москва, 15-17 ноября 2013 г. – Москва: издательство НИУ МЭИ, 2013. - с.74-95.

8. Hafele J.C., Keating R. E. Around-the-World Atomic Clocks: Predicted Relativistic Time Gains / Science, 1972, V. 177. - pp. 166-168.

9. Hafele J.C., Keating R.E. Around-the-World Atomic Clocks: Observed Relativisic Time Gains / Science,1972, Vol. 177. - pp.168-170.

10. Эйнштейн А. Творческая автобиография / в сборнике: «А. Эйнштейн. Физика и реальность» (Под редакцией Б.Г. Кузнецова). - Москва: Издательство «Наука», 1965. - с. 131-166.

11. Акимов О.Е. Эксперимент Майкельсона - Морли / статья в электронной интернет-Библиотеке: http://sceptic-ratio.narod.ru/fi/es10.htm

12. Окунь Л.Б. Понятие массы (Масса, энергия, относительность) / Успехи физических наук, 1989, т.158 - №3. - с. 511-530

13. Smulsky J. J. Gravitation, Field and Rotation of Mercury Perihelion / Proceedings of the Natural Philosophy Alliance. 15th Annual Conference 7-11 April 2008 at the University of New Mexiko, Albuquuerque, USA. - Published by Space Time Analyses, Ltd. Arlington, MA, USA, 2009, V.5 - №. 2. - pp.254-260

 $14.$ йцев О.В. Принцип маха и орбитальная прецессия планет / статья в электронной Интернет-библиотеке «Агентство научно-технической информации ции **1988 година 1999 година 1999 година 1999 година 1999 година 1999 година 1999 година 1999 година 1999 годи** .<br>учно-техническая  »:http://www.sciteclibrary.ru/rus/catalog/pages/2295.html

15. Боголюбов Н.Н. (мл.), Прикарпатский А.К., Танери У. Структура вакуума, специальная теория относительности и квантовая механика: возврат к теоретикополевому безгеометрическому подходу / Теоретическая и математическая физика, 2009, т. 160 - № 2. - с. 249-269.

16. Бычков В.Л. О гидродинамических аналогиях между уравнениями классической гидродинамики и электродинамики в электрохимии / Химическая физика, 2014, Т. 33- № 3. - с.1-9.

17. Алешкевич В.А. / Успехи Физических Наук, 2012, т. 182 -№12. С. 1301-1318.

18. Грызинский М. / в сб. Поиск математических закономерностей .<br>Мироздания: физические идеи, подходы, концепции (Под ред. М М Лаврентьева) (Новосибирск: Изд-во Института математики СО РАН, 2001), с.135.

19 аврентьев М.М. / в сб. Поиск ма тематических закономерностей .<br>Мироздания: физические идеи, подходы, концепции (Под ред. М М Лаврентьева) (Новосибирск: Изд-во Института математики СО РАН, 2001) с. 5.

20. Петров В.В. / статья в эл. библиотеке N-T.ru - электронная библиотека «Наука и техника», http://n-t.ru/tp/iz/omm.pdf

21. Смульский И. И. гнитное и гравитационное возлействия (нерелятивистские трактаты) (Новосибирск: Наука, 1994)

22. Ерохин В. В. / статья в эл. библиотеке Агентство научно-технической информации 0 - / Научно-техническая я библиотека, http://sciteclibrary.ru/rus/catalog/pages/9672.html

23. Зайцев О.В. / статья в эл. библиотеке Агентство научно-технической информации 0 - / Научно-техническая я библиотека, http://www.sciteclibrary.ru/rus/catalog/pages/2295.html

24. Hafele J.C. Performance and results of portable clocks in aircraft (U.S. Naval Observatory, 1971)

25. Грехов И.В. Физическая энциклопедия (Под ред. А.М. Прохорова), Москва: Советская энциклопедия, 1988, с. 1776.

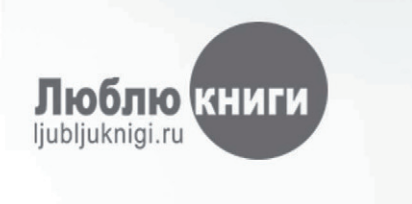

# I want morebooks!

Покупайте Ваши книги быстро и без посредников он-лайн - в одном из самых быстрорастущих книжных он-лайн магазинов! Мы используем экологически безопасную технологию "Печать-на-Заказ".

### Покупайте Ваши книги на www.ljubljuknigi.ru

Buy your books fast and straightforward online - at one of the world's fastest growing online book stores! Environmentally sound due to Print-on-Demand technologies.

## Buy your books online at www.ljubljuknigi.ru

OmniScriptum Marketing DEU GmbH Bahnhofstr. 28 D - 66111 Saarbrücken Telefax: +49 681 93 81 567-9

info@omniscriptum.com www.omniscriptum.com

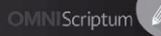
